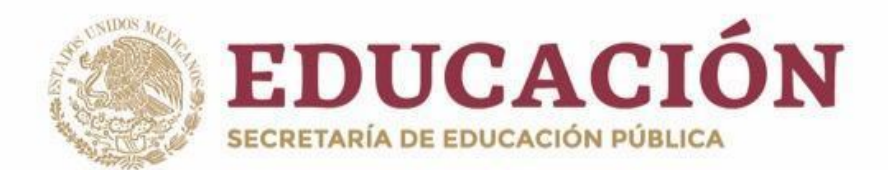

# **PLAN Y PROGRAMAS DE ESTUDIO BGE 2018**

Secretaría de Educación

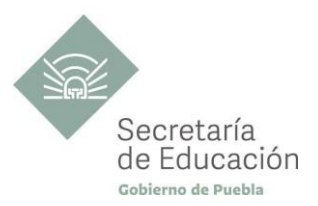

## **REDES Y MANTENIMIENTO DE COMPUTADORAS QUINTO SEMESTRE**

## **Introducción a las Redes**

**REDES Y MANTENIMIENTO DE COMPUTADORAS INTRODUCCIÓN A LAS REDES**

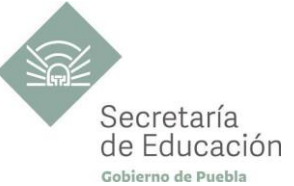

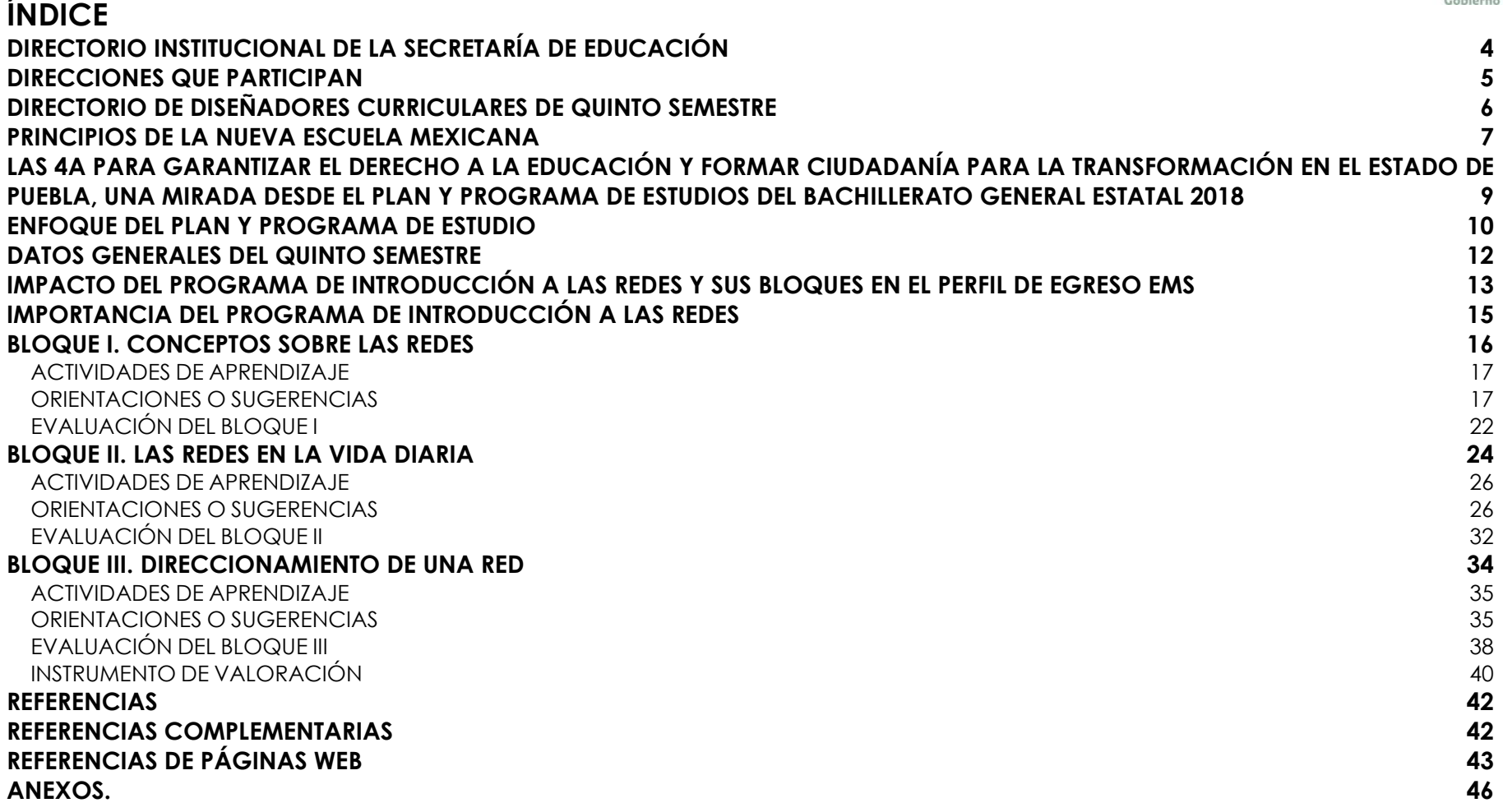

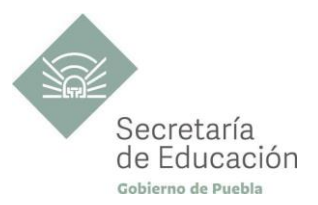

## <span id="page-3-0"></span>**DIRECTORIO INSTITUCIONAL DE LA SECRETARÍA DE EDUCACIÓN**

MIGUEL BARBOSA HUERTA **GOBERNADOR CONSTITUCIONAL DEL ESTADO DE PUEBLA**

MELITÓN LOZANO PÉREZ **SECRETARIO DE EDUCACIÓN DEL ESTADO**

MARÍA DEL CORAL MORALES ESPINOSA **SUBSECRETARIA DE EDUCACIÓN OBLIGATORIA**

AMÉRICA ROSAS TAPIA **SUBSECRETARIA DE EDUCACIÓN SUPERIOR**

MARÍA CECILIA SÁNCHEZ BRINGAS **TITULAR DE LA UNIDAD DE ADMINISTRACIÓN Y FINANZAS**

DEISY NOHEMÍ ANDÉRICA OCHOA **DIRECTORA GENERAL DE PROMOCIÓN AL DERECHO EDUCATIVO**

OSCAR GABRIEL BENÍTEZ GONZÁLEZ **DIRECTOR GENERAL DE PLANEACIÓN Y DEL SISTEMA PARA LA CARRERA DE LAS MAESTRAS Y DE LOS MAESTROS**

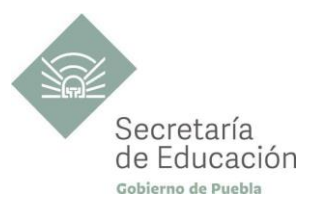

### <span id="page-4-0"></span>**DIRECCIONES QUE PARTICIPAN**

#### **DIRECCIÓN ACADÉMICA DE LA SUBSECRETARÍA DE EDUCACIÓN OBLIGATORIA** MARIBEL FILIGRANA LÓPEZ

#### **DIRECCIÓN DE APOYO TÉCNICO PEDAGÓGICO, ASESORÍA A LA ESCUELA Y FORMACIÓN CONTINUA** IX-CHEL HERNÁNDEZ MARTÍNEZ

**DIRECCIÓN DE BACHILLERATOS ESTATALES Y PREPARATORIA ABIERTA** ANDRÉS GUTIÉRREZ MENDOZA

## **DIRECCIÓN DE CENTROS ESCOLARES**

JOSÉ ANTONIO ZAMORA VELÁZQUEZ

## **DIRECCIÓN DE ESCUELAS PARTICULARES**

MARTHA ESTHER SÁNCHEZ AGUILAR

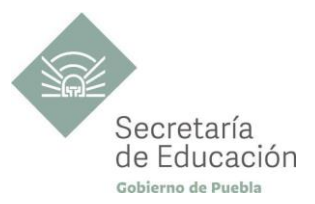

## <span id="page-5-0"></span>**DIRECTORIO DE DISEÑADORES CURRICULARES DE QUINTO SEMESTRE**

#### **COORDINACIÓN**

GINA VANESSA MARTÍNEZ VILLAGÓMEZ MARIANA PAOLA ESTÉVEZ BARBA MIRIAM PATRICIA MALDONADO BENÍTEZ ALFREDO MORALES BÁEZ ROMÁN SERRANO CLEMENTE

#### **DISEÑADORES DE LA DISCIPLINA INTRODUCCIÓN A LAS REDES**

ALMA ANGÉLICA CALDERÓN RUIZ GUADALUPE JIMÉNEZ GARRIDO MARÍA DEL ROCÍO VEGA CASTILLO VIRGINIA HERNÁNDEZ FERNÁNDEZ

#### **REVISIÓN METODOLÓGICA**

MIRIAM PATRICIA MALDONADO BENÍTEZ

#### **REVISIÓN DE ESTILO**

RICARDO REYES VILLALOBOS

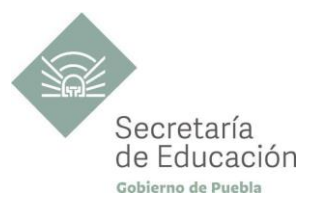

## <span id="page-6-0"></span>**PRINCIPIOS DE LA NUEVA ESCUELA MEXICANA**

La Nueva Escuela Mexicana (NEM) tiene como centro la formación integral de niñas, niños, adolescentes y jóvenes, y su objetivo es promover el aprendizaje de excelencia, inclusivo, intercultural y equitativo a lo largo del trayecto de su formación. Esta garantiza el derecho a la educación llevando a cabo cuatro condiciones necesarias: asequibilidad, accesibilidad, aceptabilidad y adaptabilidad. Es por ello que los planes y programas de estudio retoman desde su planteamiento cada uno de los principios en que se fundamenta y con base en las orientaciones de la NEM, se adecuan los contenidos y se plantean las actividades en el aula para alcanzar la premisa de aprender a aprender para la vida.

Los elementos de los Programas de Estudio se han vinculado con estos principios, los cuales son perceptibles desde el enfoque del aprendizaje situado a partir de la implementación de diversas estrategias de aprendizaje que buscan ajustarse a los diferentes contextos de cada región del Estado; lo anterior ayuda al estudiantado en el desarrollo de competencias genéricas, disciplinares, profesionales, habilidades socioemocionales y proyecto de vida, para lograr el perfil de egreso del Nivel Medio Superior.

**Fomento de la identidad con México.** La NEM fomenta el amor a la Patria, el aprecio por su cultura, el conocimiento de su historia y el compromiso con los valores plasmados en la Constitución Política.

**Responsabilidad ciudadana.** Implica la aceptación de derechos y deberes, personales y comunes.

La honestidad. Es el comportamiento fundamental para el cumplimiento de la responsabilidad social, permite que la sociedad se desarrolle con base en la confianza y en el sustento de la verdad de todas las acciones para lograr una sana relación entre los ciudadanos.

**Participación en la transformación de la sociedad.** En la NEM la superación de uno mismo es base de la transformación de la sociedad.

**Respeto de la dignidad humana.** Contribuye al desarrollo integral del individuo, para que ejerza plena y responsablemente sus capacidades.

**Promoción de la interculturalidad.** La NEM fomenta la comprensión y el aprecio por la diversidad cultural y lingüística, así como el diálogo y el intercambio intercultural sobre una base de equidad y respeto mutuo.

**7**

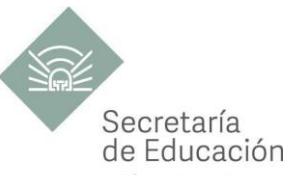

Promoción de la cultura de la paz. La NEM forma a los educandos en una cultura de paz que favorece el diálogo constructivo, la solidaridad y la búsqueda de acuerdos que permitan la solución no violenta de conflictos y la convivencia en un marco de respeto a las diferencias.

**Respeto por la naturaleza y cuidado del medio ambiente.** Una sólida conciencia ambiental que favorece la protección y conservación del entorno, la prevención del cambio climático y el desarrollo sostenible.

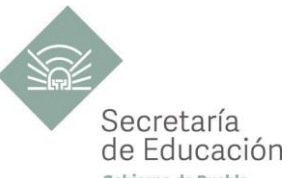

## <span id="page-8-0"></span>LAS 4A PARA GARANTIZAR EL DERECHO A LA EDUCACIÓN Y FORMAR CIUDADANÍA PARA <sup>Geing</sup>e <sup>de r</sup> **TRANSFORMACIÓN EN EL ESTADO DE PUEBLA, UNA MIRADA DESDE EL PLAN Y PROGRAMA DE ESTUDIOS DEL BACHILLERATO GENERAL ESTATAL 2018**

El fin de la Educación en el Estado de Puebla es formar ciudadanía para la transformación; que se traduce en formar a las y los estudiantes para que a lo largo de su vida sean capaces de ser buenos ciudadanos, conscientes de ejercer sus derechos respetando tanto los valores y normas que la democracia adopta para hacerlos efectivos, como los derechos del resto de sus conciudadanos. Esta noción tiene que ver en palabras de Maturana (2014), con llegar a ser un humano responsable, social y ecológicamente consciente, que se respeta así mismo y una persona técnicamente competente y socialmente responsable.

Desde la Secretaría de Educación del Estado de Puebla se pretende formar a sujetos crítico-éticos, solidarios frente al sufrimiento; personas que cambien el mundo desde los entornos más cercanos. ¡Las grandes causas desde casa!

Para concretar los principios pedagógicos de la Nueva Escuela Mexicana y las finalidades educativas en el Estado de Puebla, el Bachillerato General Estatal, a través de sus programas de estudio, promueve las 4A para garantizar el Derecho a la Educación, a través de sus dimensiones (asequibilidad, accesibilidad, aceptabilidad y adaptabilidad).

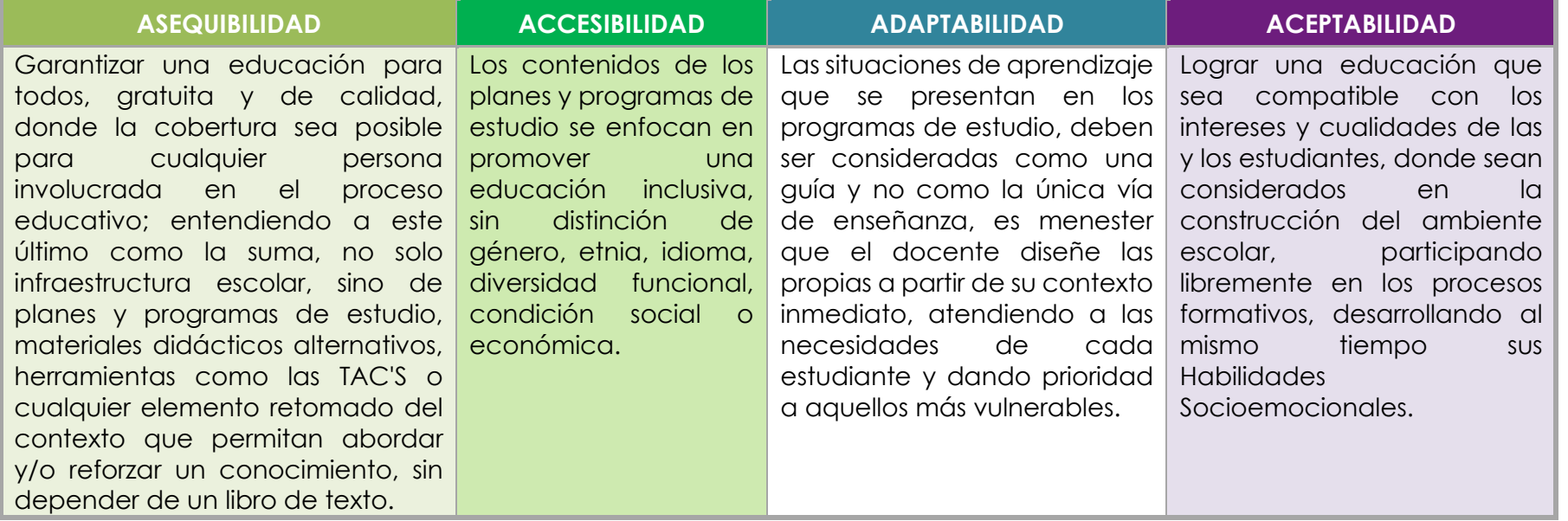

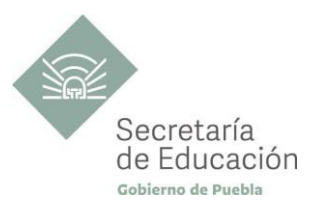

## <span id="page-9-0"></span>**ENFOQUE DEL PLAN Y PROGRAMA DE ESTUDIO**

La metodología de Aprendizaje Situado de los planes y programas de estudio de Bachillerato General Estatal es una oportunidad para las y los docentes, estudiantes y la innovación en la enseñanza, al promover la toma de decisiones, incentivar el trabajo en equipo, la resolución de problemas y vinculación con el contexto real.

**Díaz Barriga**, F (2003) afirma que el Aprendizaje Situado es un Método que consiste en proporcionar al estudiante una serie de casos que representen situaciones problemáticas diversas de la vida real para que se analicen, estudien y los resuelvan. La práctica situada se define como la práctica de cualquier habilidad o competencia que se procura adquirir, en un contexto situado, auténtico y real, y en donde se despliega la interacción con otros participantes.

En este sentido se promueve que "los docentes de la EMS sean mediadores entre los saberes y los estudiantes, el mundo social y escolar, las Habilidades Socioemocionales y el proyecto de vida de los jóvenes. En el Currículo de la EMS, los principios pedagógicos alineados con el Modelo Educativo Nacional vigente, que guían la tarea de los docentes y orientan sus actividades escolares dentro y fuera de las aulas, para favorecer el logro de aprendizajes profundos y el desarrollo de competencias en sus estudiantes"<sup>1</sup> son:

#### *Tener en cuenta los saberes previos del estudiante*

• El docente reconoce que el estudiante no llega al aula "en blanco" y que para aprender requiere "conectar" los nuevos aprendizajes con lo que ya sabe, adquirido a través de su experiencia.

• Las actividades de enseñanza–aprendizaje aprovechan nuevas formas de aprender para involucrar a los estudiantes en el proceso de aprendizaje, descubriendo y dominando el conocimiento existente y luego creando y utilizando nuevos conocimientos.

#### *Mostrar interés por los intereses de sus estudiantes*

• Es fundamental que el docente establezca una relación cercana con el estudiante, a partir de sus intereses y sus circunstancias particulares. Esta cercanía le permitirá planear mejor la enseñanza y buscar contextualizaciones que los inviten a involucrarse más en su aprendizaje.

#### *Diseñar situaciones didácticas que propicien el aprendizaje situado*

• El docente busca que el estudiante aprenda en circunstancias que lo acerquen a la realidad, simulando distintas maneras de aprendizaje que se originan en la vida cotidiana, en el contexto en el que él está inmerso, en el marco de su propia cultura.

• Además, esta flexibilidad, contextualización curricular y estructuración de conocimientos situados, dan cabida a la diversidad de conocimientos, intereses y habilidades de los estudiantes.

<sup>1</sup>Secretaría de Educación Pública (2017) Planes de estudio de referencia del componente básico del Marco Curricular Común de la Educación Media Superior. p. 847-851

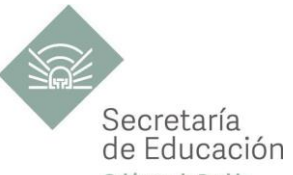

· El reto pedagógico reside en hacer de la escuela un lugar social de conocimiento, donde los alumnos se enfrenten de Puebla circunstancias "auténticas".

#### *Promover la relación interdisciplinaria*

• La enseñanza promueve la relación entre disciplinas, áreas del conocimiento y asignaturas.

• La información que hoy se tiene sobre cómo se crea el conocimiento, a partir de "piezas" básicas de aprendizajes que se organizan de cierta manera, permite trabajar para crear estructuras de conocimiento que se transfieren a campos disciplinarios y situaciones nuevas.

#### *Reconocer la diversidad en el aula como fuente de riqueza para el aprendizaje y la enseñanza*

• Las y los docentes han de fundar su práctica en la equidad mediante el reconocimiento y aprecio a la diversidad individual, cultural y social como características intrínsecas y positivas del proceso de aprendizaje en el aula.

• También deben identificar y transformar sus propios prejuicios con ánimo de impulsar el aprendizaje de todos sus estudiantes, estableciendo metas de aprendizaje retadoras para cada uno.

#### *Superar la visión de la disciplina como un mero cumplimiento de normas*

• La escuela da cabida a la autorregulación cognitiva y moral para promover el desarrollo de conocimientos y la convivencia.

• Las y los docentes y directivos propician un ambiente de aprendizaje seguro, cordial, acogedor, colaborativo y estimulante, en el que cada niño o joven sea valorado, se sienta seguro y libre.

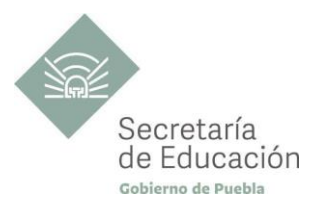

## <span id="page-11-0"></span>**DATOS GENERALES DEL QUINTO SEMESTRE**

Componente de formación: **Capacitación Para el Trabajo** Sectores productivos prioritarios del CONOCER: **Automotriz**

Campo de formación profesional: **Equipos y sistemas** Capacitación para el trabajo: **Redes y Mantenimiento de Computadoras** Disciplina: **Introducción a las Redes** Semestre: **Quinto**

Clave Capacitación: **BGEMC5** Clave Disciplina: **CT-RMC-IRD** Duración: **3 Hr/Sem/Mes (54 horas)** Créditos: **3 créditos**

Total de horas: **54**

Opción educativa: **Presencial** Mínimo de mediación docente **80% Modalidad Escolarizada**

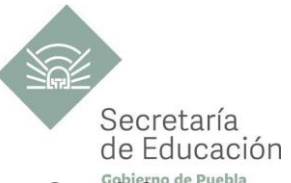

## <span id="page-12-0"></span>**IMPACTO DEL PROGRAMA DE INTRODUCCIÓN A LAS REDES Y SUS BLOQUES EN EL PERFIL DE EGRÉSO** de Puebla **EMS**

#### **Propósito de la Capacitación de Introducción a las Redes**

Que el estudiante explique y proponga mejoras a las redes informáticas que existen en su entorno a través del diseño de diagramas de red, análisis de la arquitectura TCP/IP, estándares internacionales recomendados por la sociedad de Internet (ISOC) así como la clasificación de direcciones IP para propiciar la reflexión del impacto que tienen las redes en su vida cotidiana.

#### **Ámbitos**

#### **Pensamiento Crítico y Solución de Problemas.**

Utiliza el pensamiento lógico y matemático, así como los métodos de las ciencias para analizar y cuestionar críticamente fenómenos diversos. Desarrolla argumentos, evalúa objetivos, resuelve problemas, elabora y justifica conclusiones y desarrolla innovaciones. Asimismo, se adapta a entornos cambiantes.

#### **Colaboración y Trabajo en Equipo.**

Trabaja en equipo de manera constructiva, participativa y responsable, propone alternativas para actuar y solucionar problemas. Asume una actitud constructiva.

#### **Habilidades Digitales.**

Utiliza las Tecnologías de la Información y la Comunicación de forma ética y responsable para investigar, resolver problemas, producir materiales y expresar ideas. Aprovecha estas tecnologías para desarrollar ideas e innovaciones.

#### **Competencias Genéricas**

#### **CG4. Escucha, interpreta y emite mensajes pertinentes en distintos contextos mediante la utilización de medios, códigos y herramientas apropiados.**

**13**

**A1.** Expresa ideas y conceptos mediante representaciones lingüísticas, matemáticas o gráficas.

**A5.** Maneja las tecnologías de la información y la comunicación para obtener información y expresar ideas.

#### **CG5. Desarrolla innovaciones y propone soluciones a problemas a partir de métodos establecidos.**

**A2.** Ordena información de acuerdo a categorías, jerarquías y relaciones.

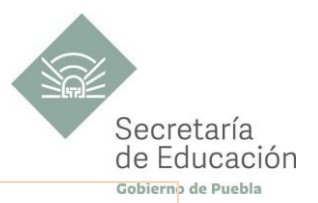

**A6.** Utiliza las tecnologías de la información y comunicación para procesar e interpretar información.

#### **CG6. Sustenta una postura personal sobre temas de interés y relevancia general, considerando otros puntos de vista de manera crítica y reflexiva.**

**A4.** Estructura ideas y argumentos de manera clara, coherente y sintética.

#### **CG8. Participa y colabora de manera efectiva en equipos diversos.**

**A2.** Aporta puntos de vista con apertura y considera los de otras personas de manera reflexiva.

#### **Competencias Profesionales**

**CPRMC-06.** Analiza y define los componentes de una red, de acuerdo a las características y necesidades de su instalación y uso de esta.

**CPRMC-07.** Inspecciona una red, reconociendo sus componentes y características (tipos y clasificación de una red), que intervienen para su buen funcionamiento.

**CPRMC-08.** Analiza los protocolos de comunicación y estándares internacionales recomendados por la sociedad de Internet (ISOC)

**CPRMC-09.** Explica la forma en que se utilizan los modelos TCP/IP para facilitar la interconexión y comunicación de internet. **CPRMC-10.** Localiza e identifica las características técnicas de direccionamiento IP en diferentes dispositivos, de acuerdo con el protocolo IP.

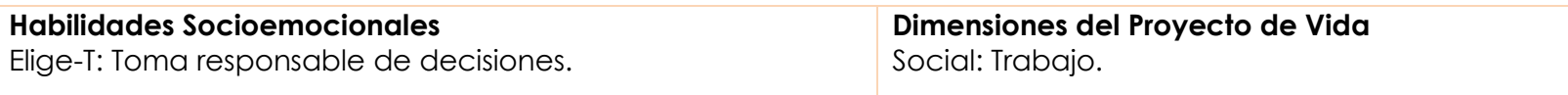

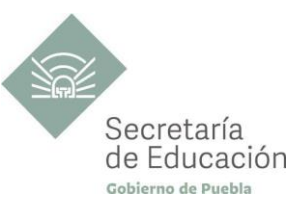

## <span id="page-14-0"></span>**IMPORTANCIA DEL PROGRAMA DE INTRODUCCIÓN A LAS REDES**

En la actualidad las redes de computadoras son uno de los avances más importantes en los sistemas de comunicación entre las personas, permiten la transferencia de información en todos los formatos como son los de voz, video y datos a corta o larga distancia. Esto ha permitido la creación de nuevas tecnologías de hardware y software que tienden a mejorar la comunicación en velocidad, precisión en el envío y recepción de información entre el emisor y receptor. Como ejemplo claro de la comunicación actual y de todos estos aspectos que se mencionan, es el uso de internet, que es una red de redes (WAN) que hoy en día cumple una función muy importante en la vida del ser humano y cada vez brinda un mejor servicio. En este sentido y en sintonía con la trayectoria curricular de la capacitación para el trabajo sobre redes y mantenimiento de computadoras, se encuentra esta disciplina denominada "Introducción a las redes", que tiene como objetivo principal introducir al estudiantado en los conceptos básicos de redes, componentes que la conforman, la arquitectura y cómo llevar a cabo la transferencia de información a través del direccionamiento IP.

El contenido de esta disciplina está organizado en tres bloques con la pretensión de que el estudiantado desarrolle las competencias profesionales de esta capacitación para el trabajo, en sintonía con su proyecto de vida en las dimensiones empleo y educación, pues se contempla principalmente el aspecto económico como una necesidad prioritaria del estudiantado al terminar su bachillerato, ya que puede incorporarse al campo laboral como técnico en mantenimiento de computadoras e instalación de redes; y por otro lado con la posibilidad de continuar aprendiendo profesionalmente.

#### **Bloque I. Conceptos sobre las Redes.**

En este bloque el alumnado conocerá qué es una red (clasificación, tipos, componentes) y las aplicaciones que tienen en la vida cotidiana; se espera analicen los componentes de una red, de acuerdo a las características, necesidades de su instalación y uso de esta. También la inspección de una red, reconociendo los componentes y características que intervienen para su buen funcionamiento.

#### **Bloque II. Las Redes en la vida diaria.**

En este bloque el alumnado conocerá sobre el internet y la comunicación, el rendimiento de una red, modelo OSI, estándares y protocolos de comunicación de red (arquitectura del Protocolo TCP/IP, conjunto de protocolos más importantes). Se espera que analicen los protocolos de comunicación y estándares internacionales recomendados por la sociedad de internet (ISOC), explicando la forma en que se utilizan los modelos TCP/IP para facilitar la interconexión y comunicación de internet.

#### **Bloque III. Direccionamiento de una Red.**

En este bloque el alumnado conocerá cómo se realiza la transmisión de información entre el emisor y receptor a través del direccionamiento IP (direcciones IPV4, IPV6, su formato, clases, representación de direcciones, tipos de direcciones IPv6, aplicación) y las direcciones MAC. Se espera que localicen e identifiquen las características técnicas de direccionamiento IP en diferentes dispositivos de acuerdo con el protocolo IP.

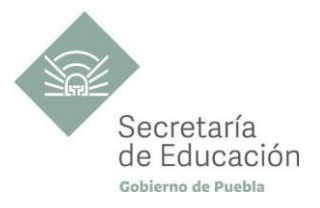

## <span id="page-15-0"></span>**Bloque I. Conceptos Sobre las Redes**

#### **Propósito del Bloque**

Que el estudiante clasifique las diferentes redes que existen en su entorno a través del análisis de los elementos, características y estructura de las mismas, propiciando la argumentación que le permita realizar posibles mejoras en las redes que utilicen.

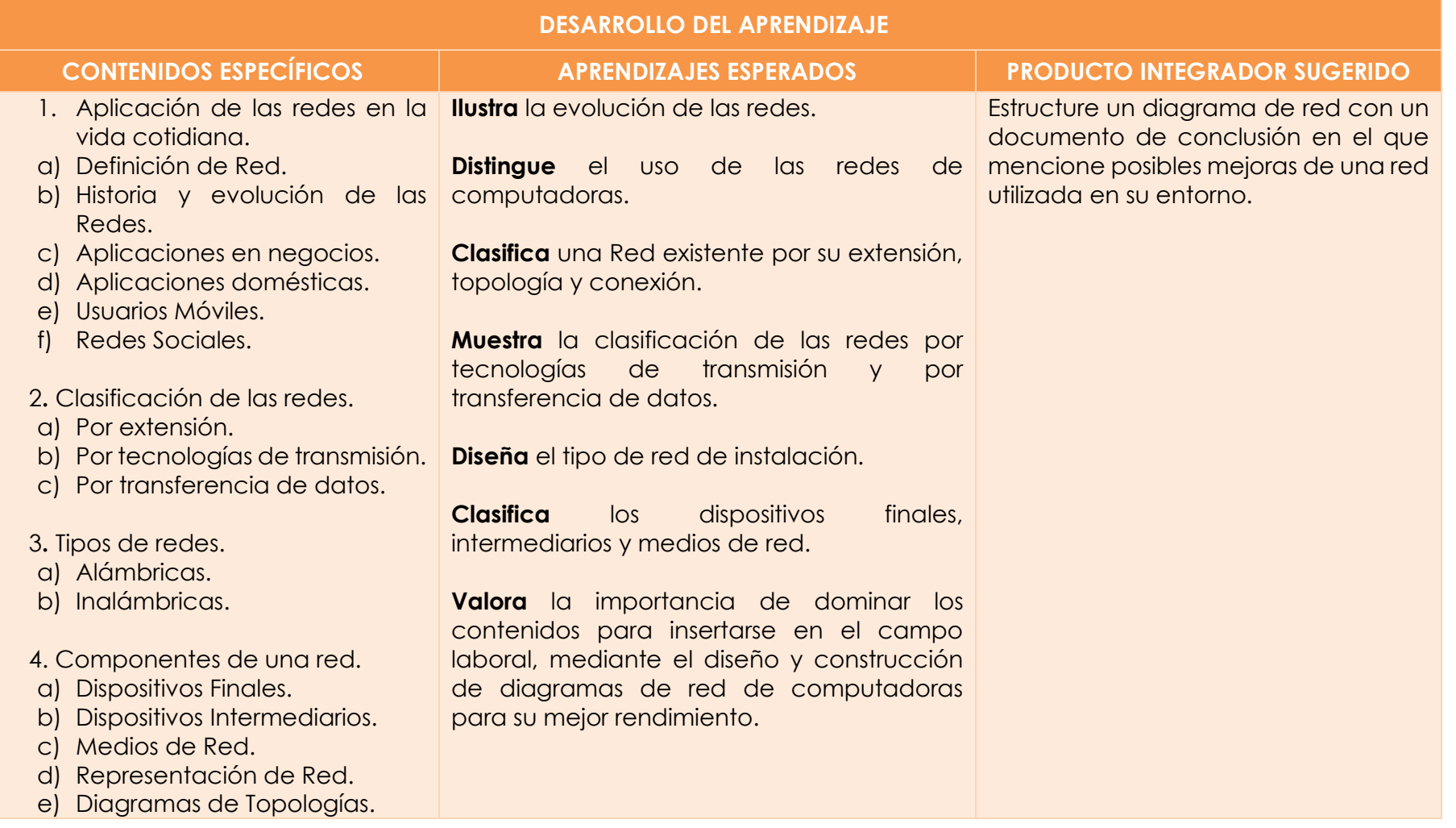

<span id="page-16-1"></span>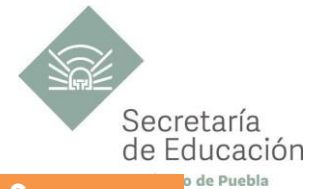

<span id="page-16-0"></span>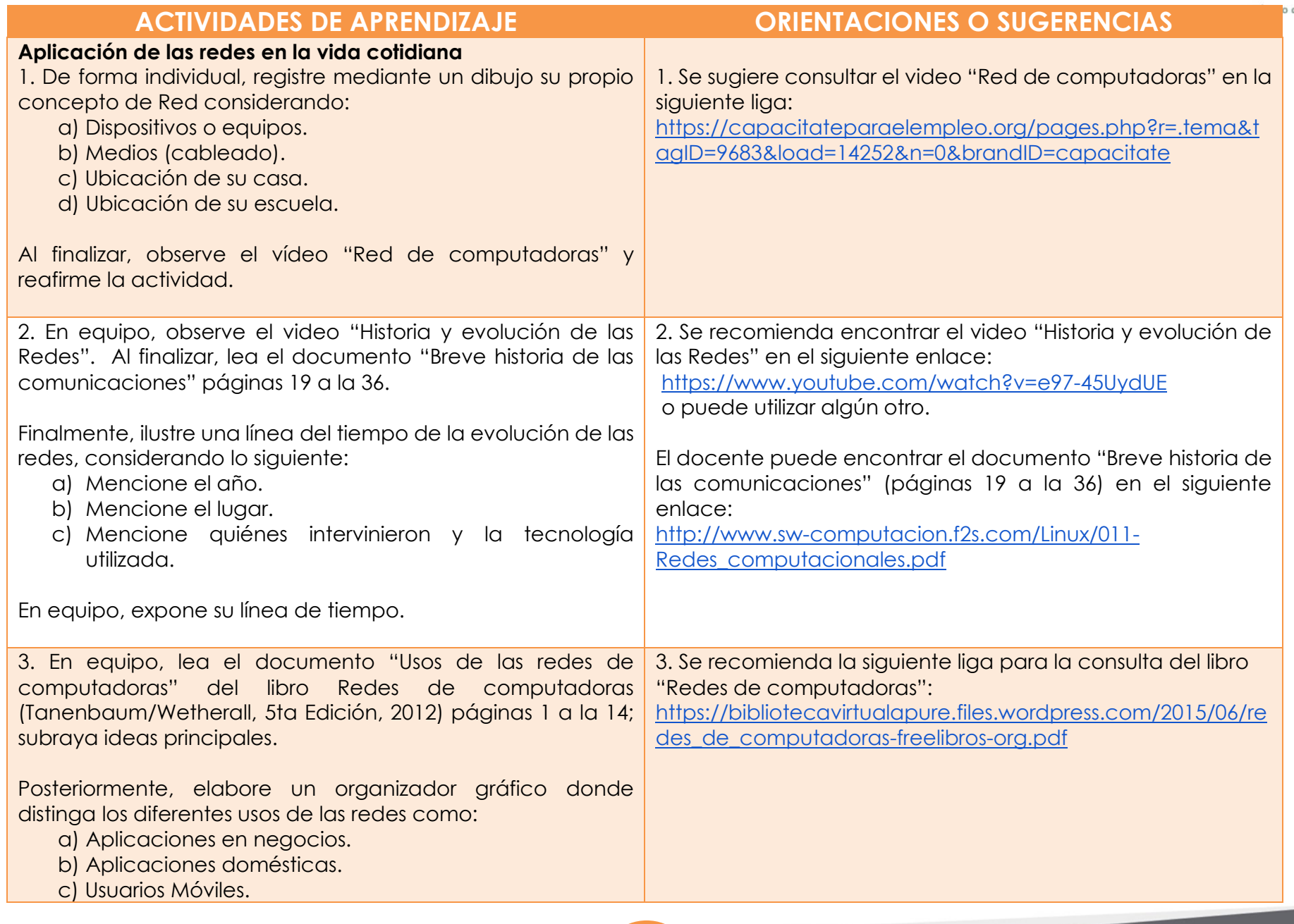

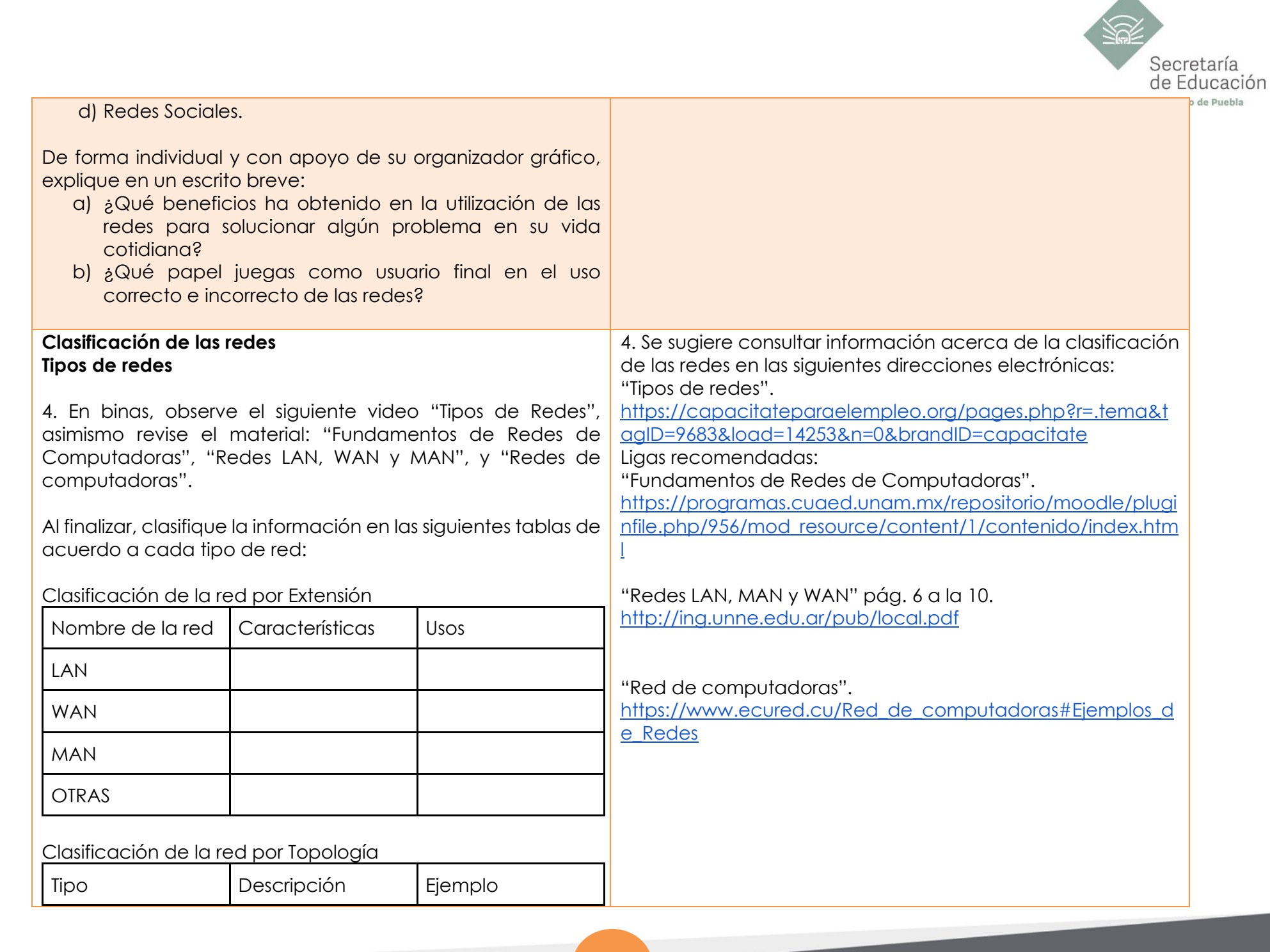

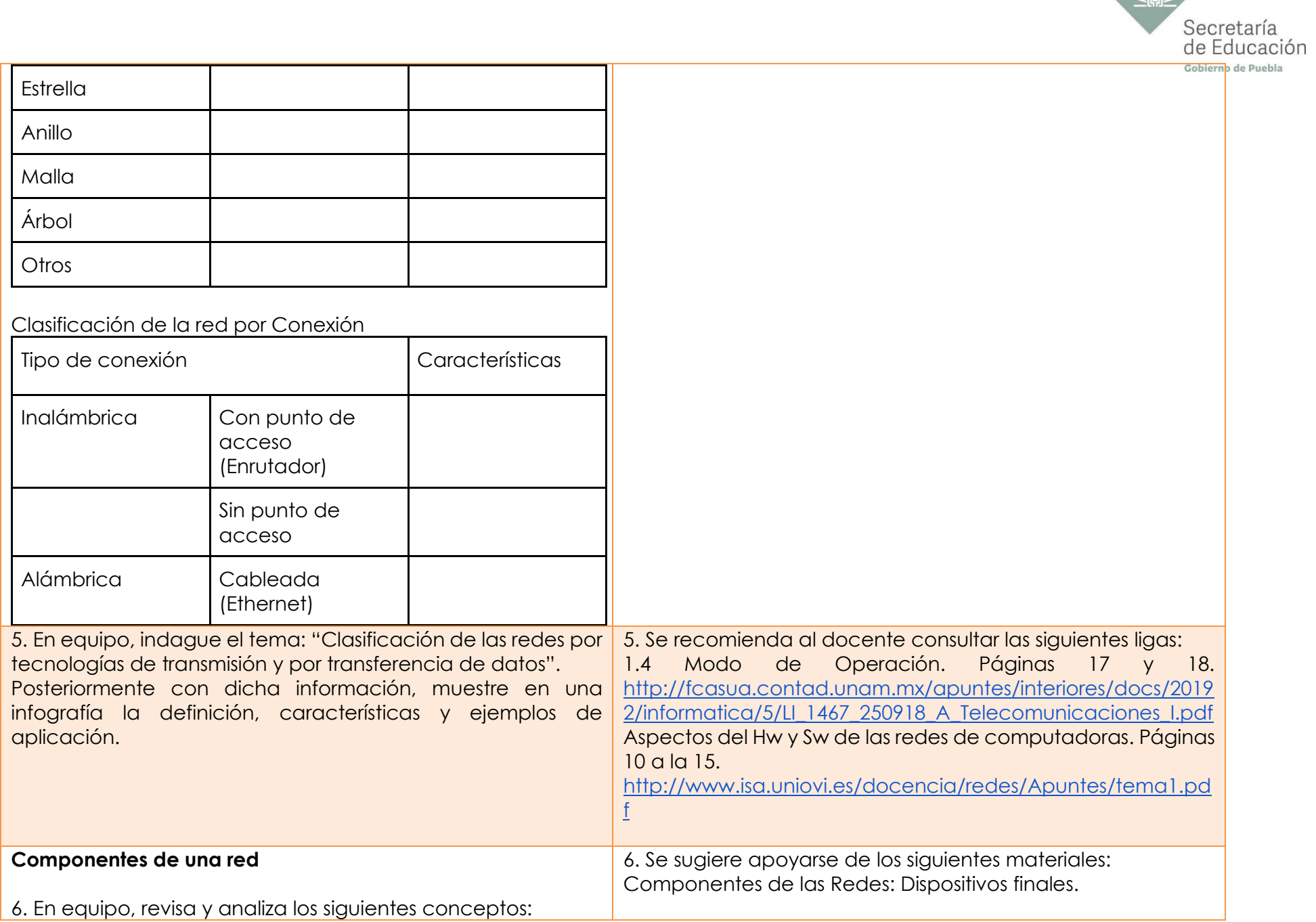

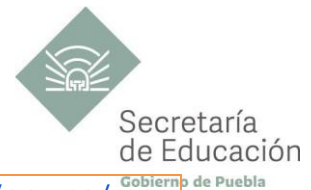

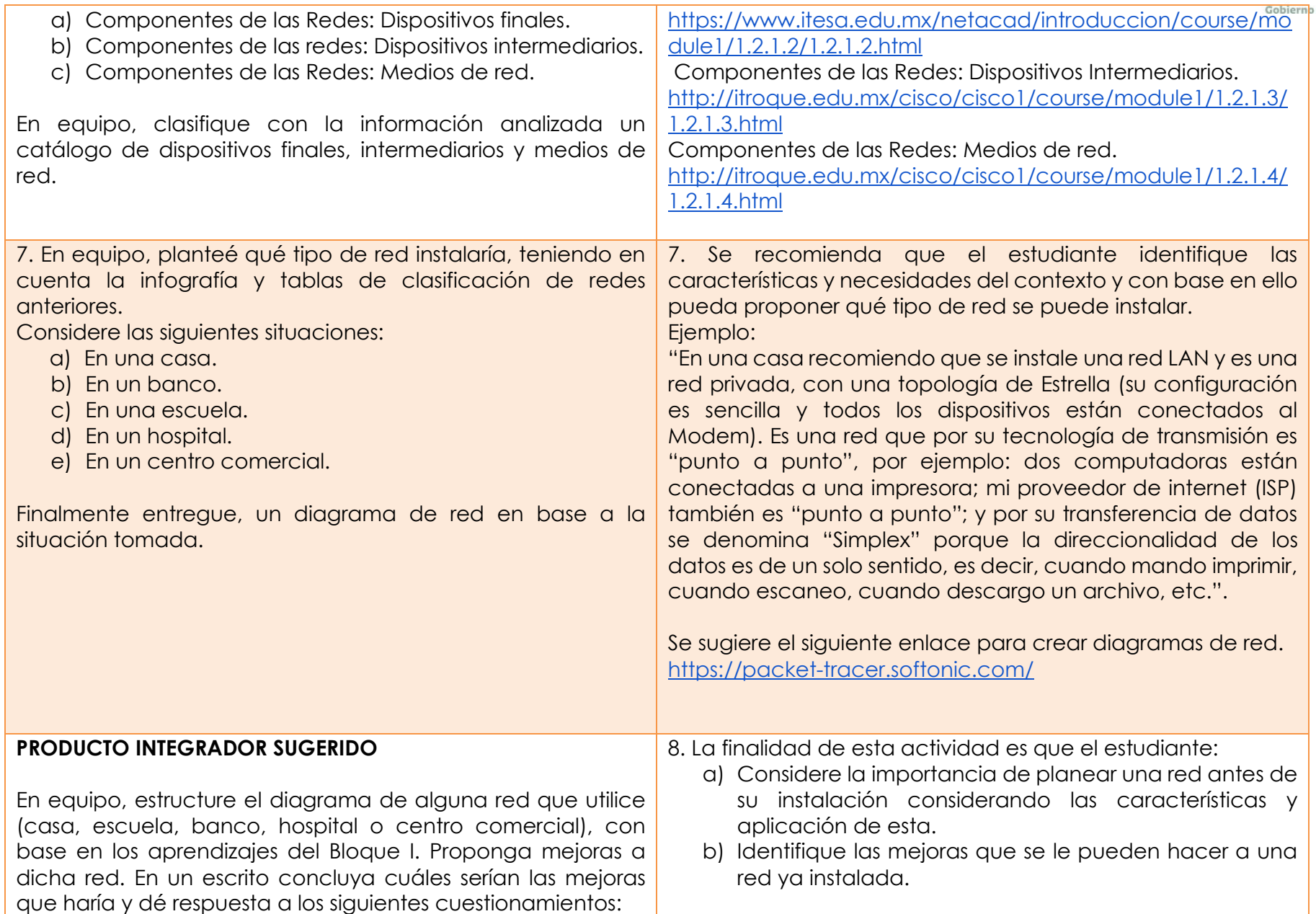

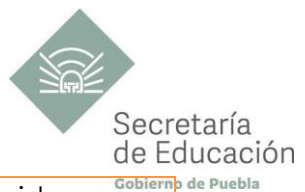

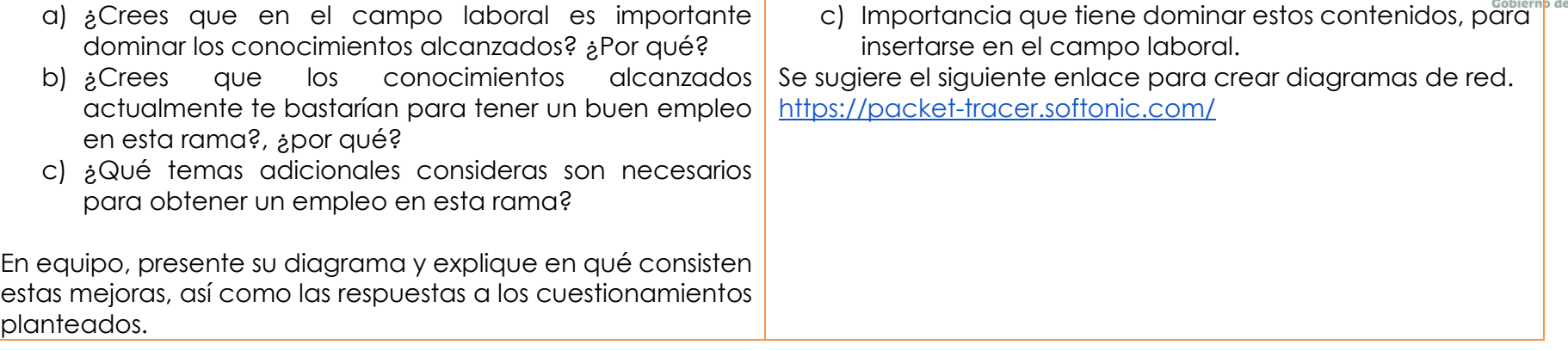

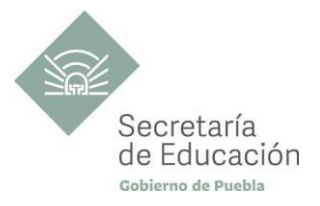

## <span id="page-21-0"></span>**EVALUACIÓN DEL BLOQUE I**

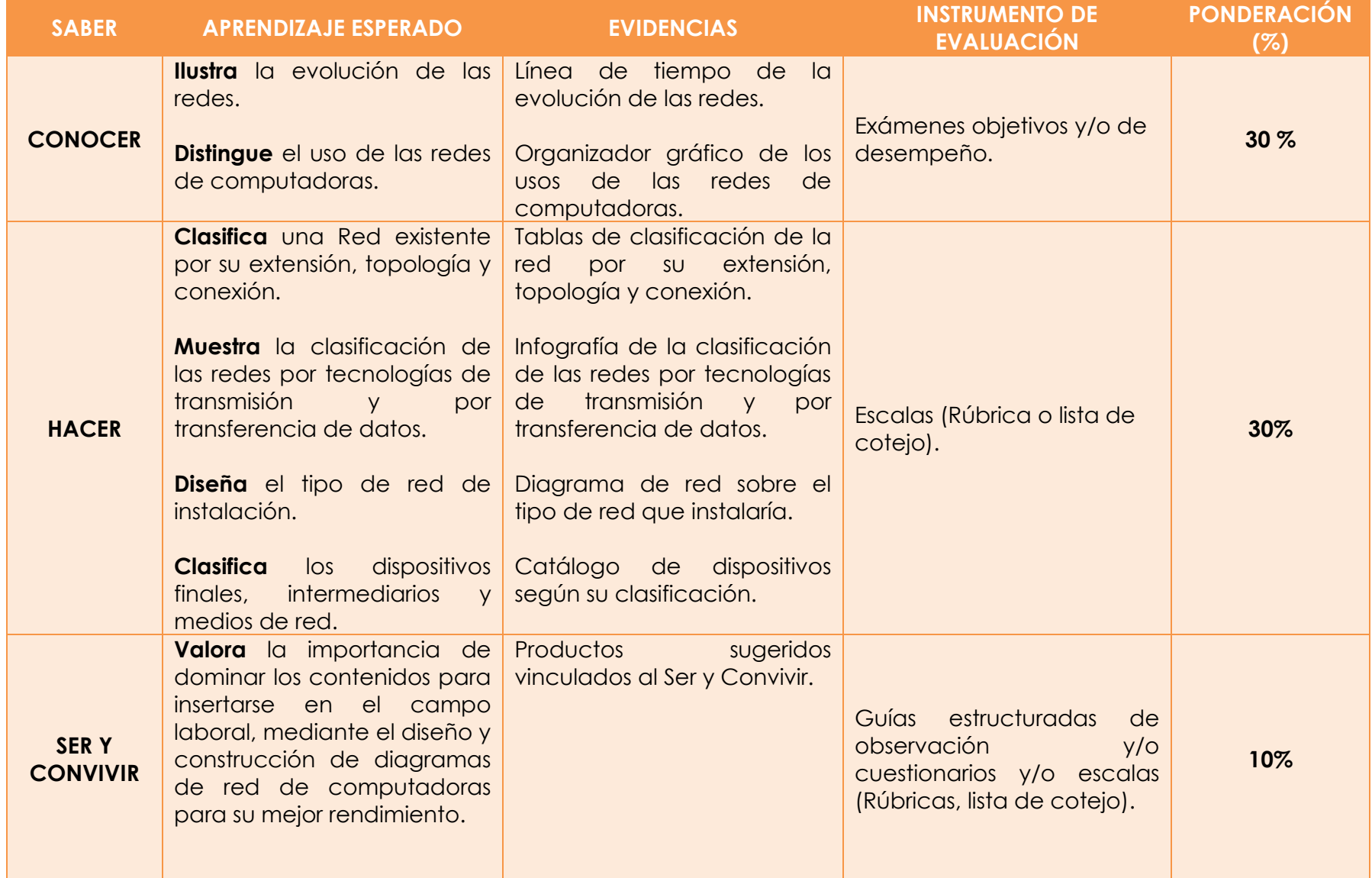

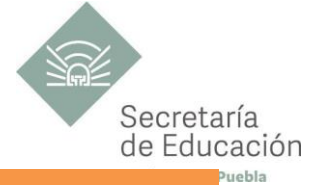

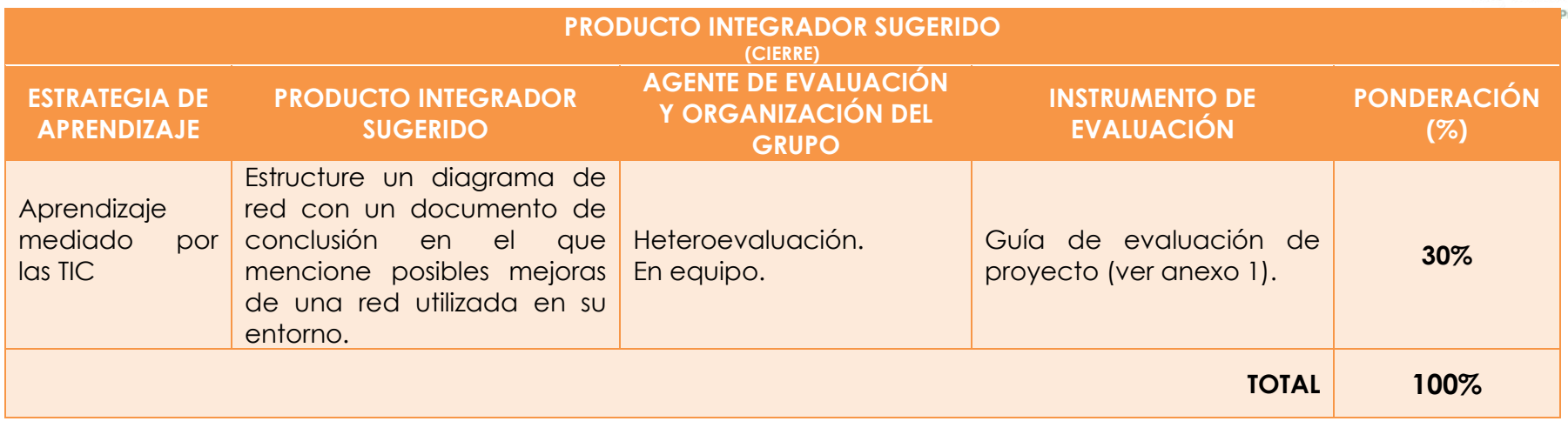

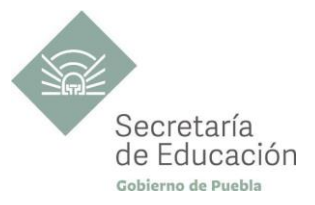

## <span id="page-23-0"></span>**Bloque II. Las Redes en la Vida Diaria**

#### **Propósito del Bloque**

Que el estudiante argumente sobre la importancia de los protocolos de comunicación y normas entre dos o más dispositivos de red o de internet, a través del análisis de la arquitectura TCP/IP y los estándares internacionales recomendados por la sociedad de Internet (ISOC), de tal forma que le permita establecer la semántica y la coordinación del intercambio de información o transferencia de datos entre dos puntos finales.

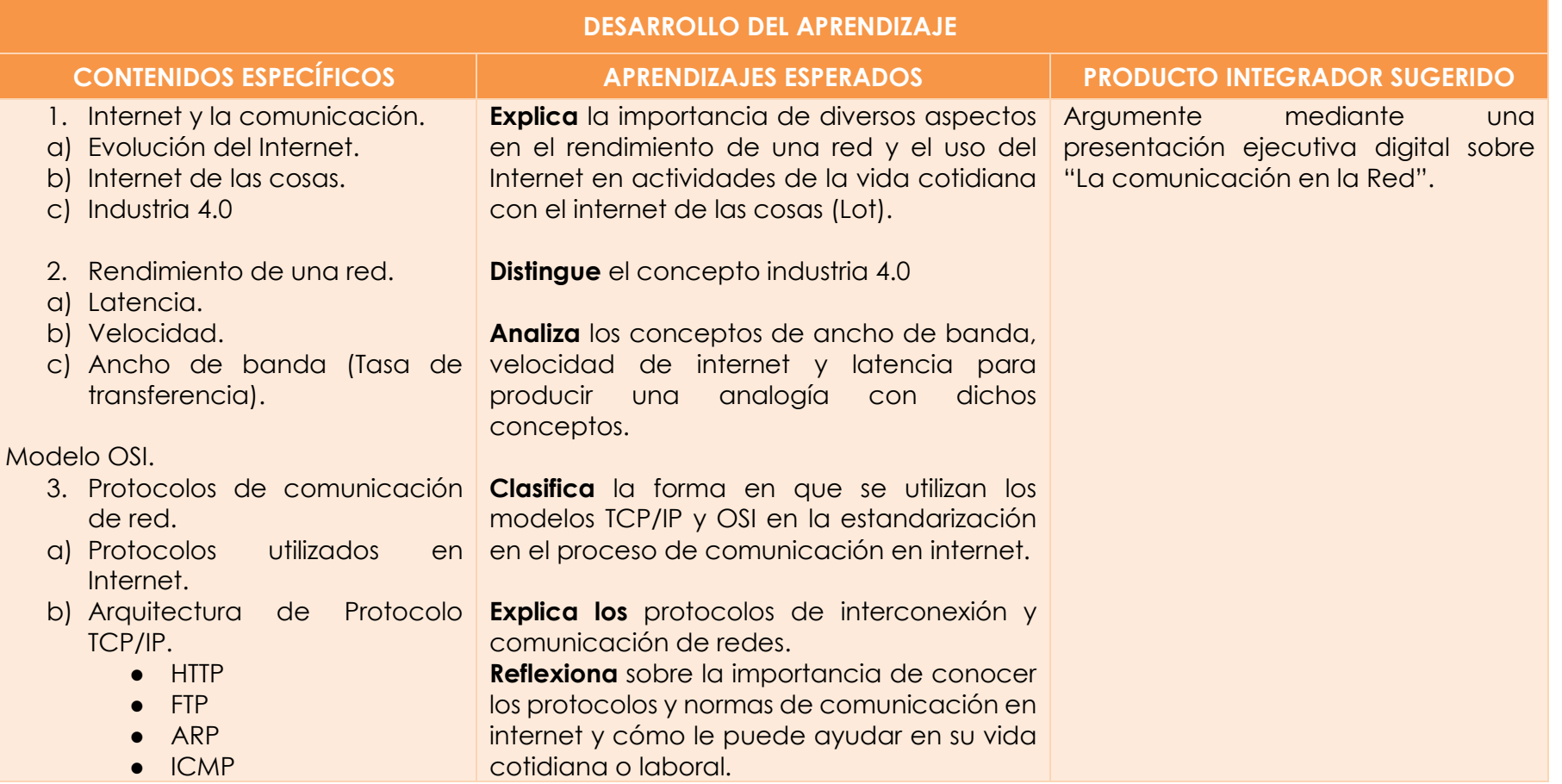

#### **REDES Y MANTENIMIENTO DE COMPUTADORAS INTRODUCCIÓN A LAS REDES**

**25**

- NTP ● POP
- TELNET
- SMTP
- UDP
- IP

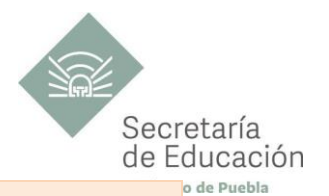

<span id="page-25-1"></span>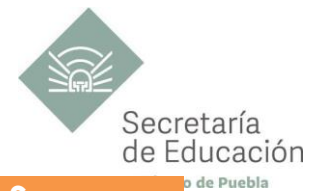

<span id="page-25-0"></span>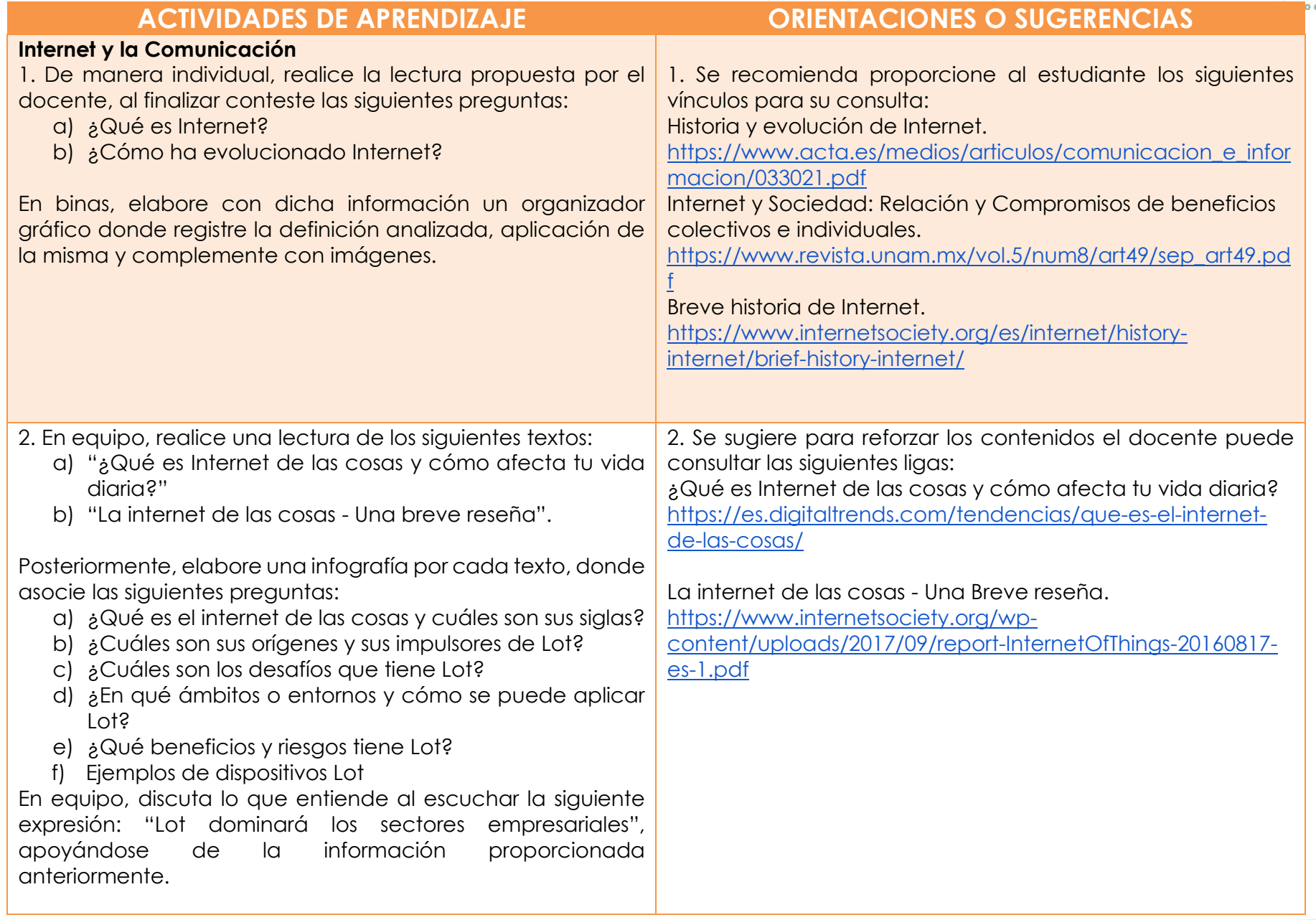

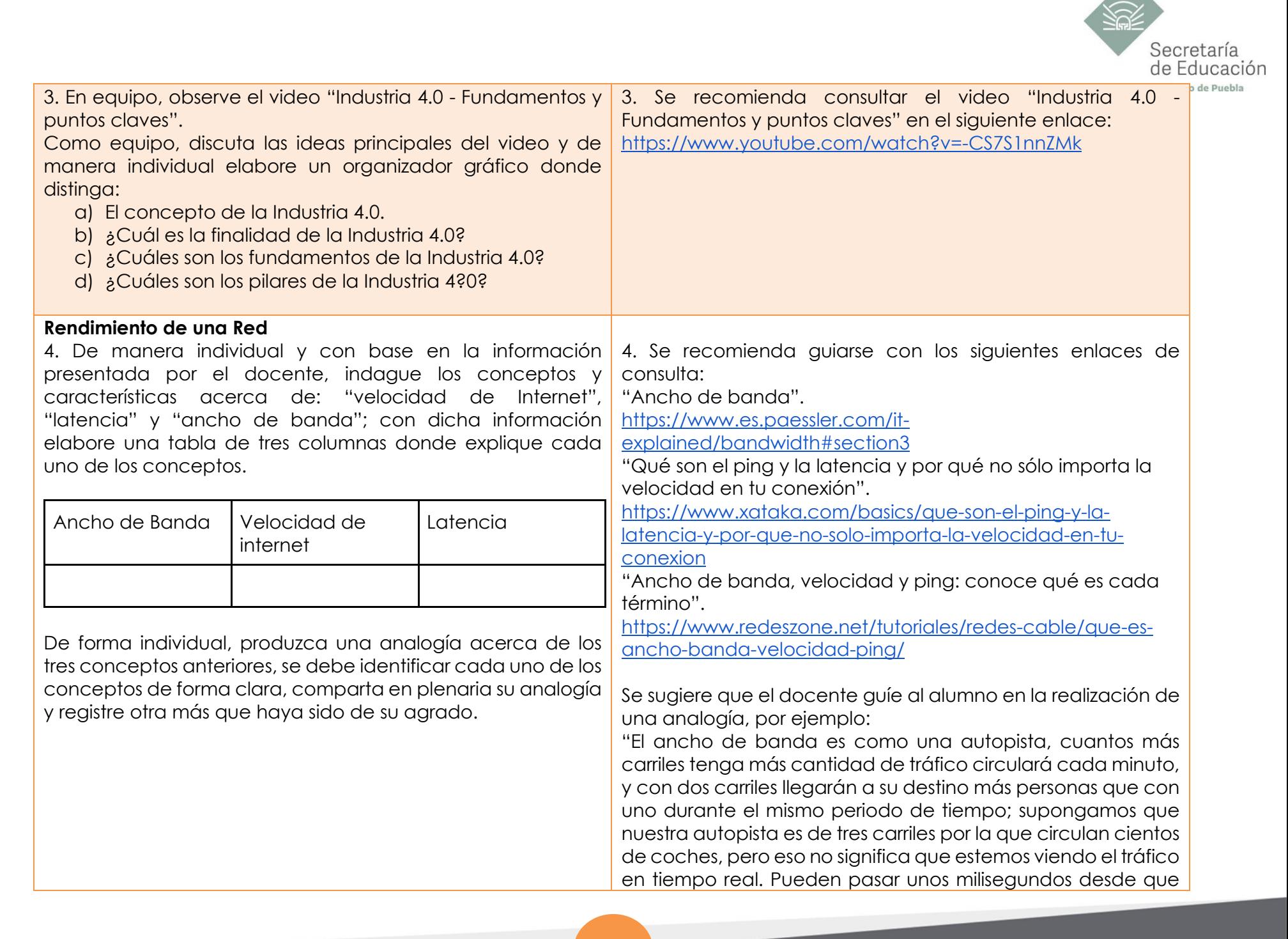

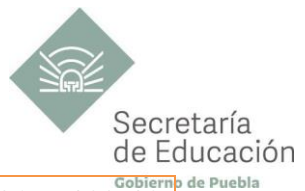

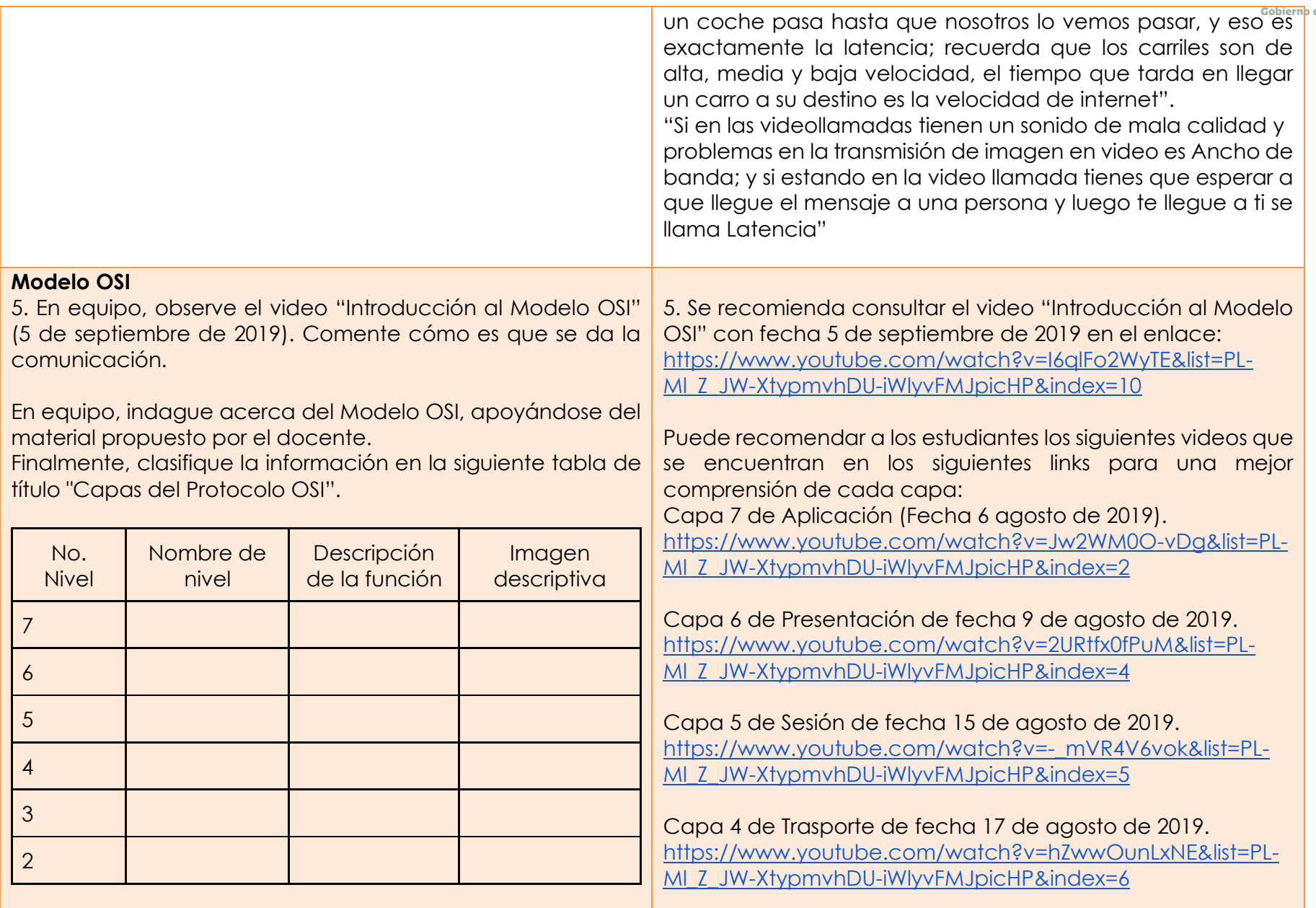

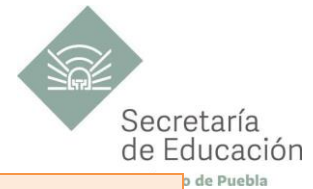

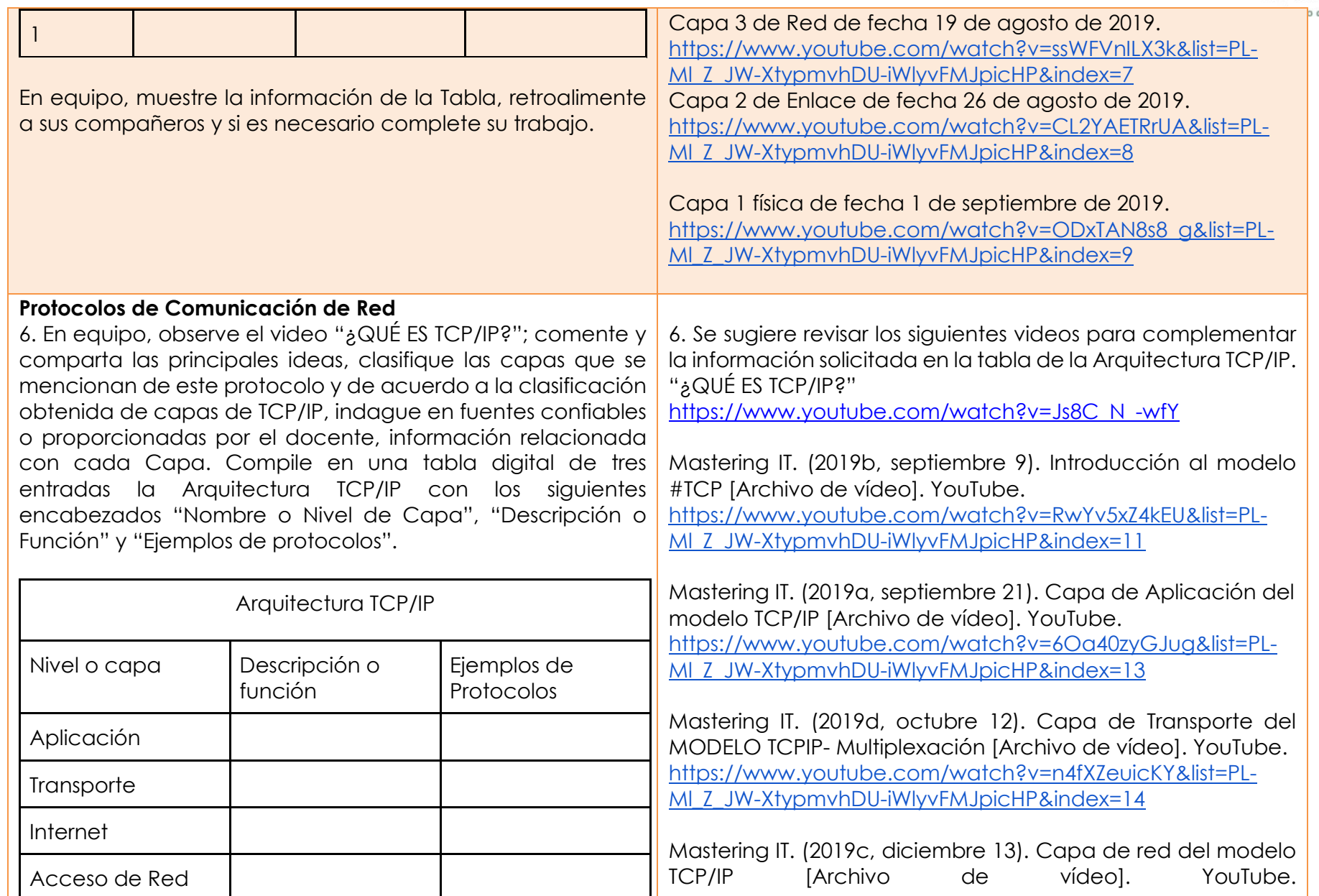

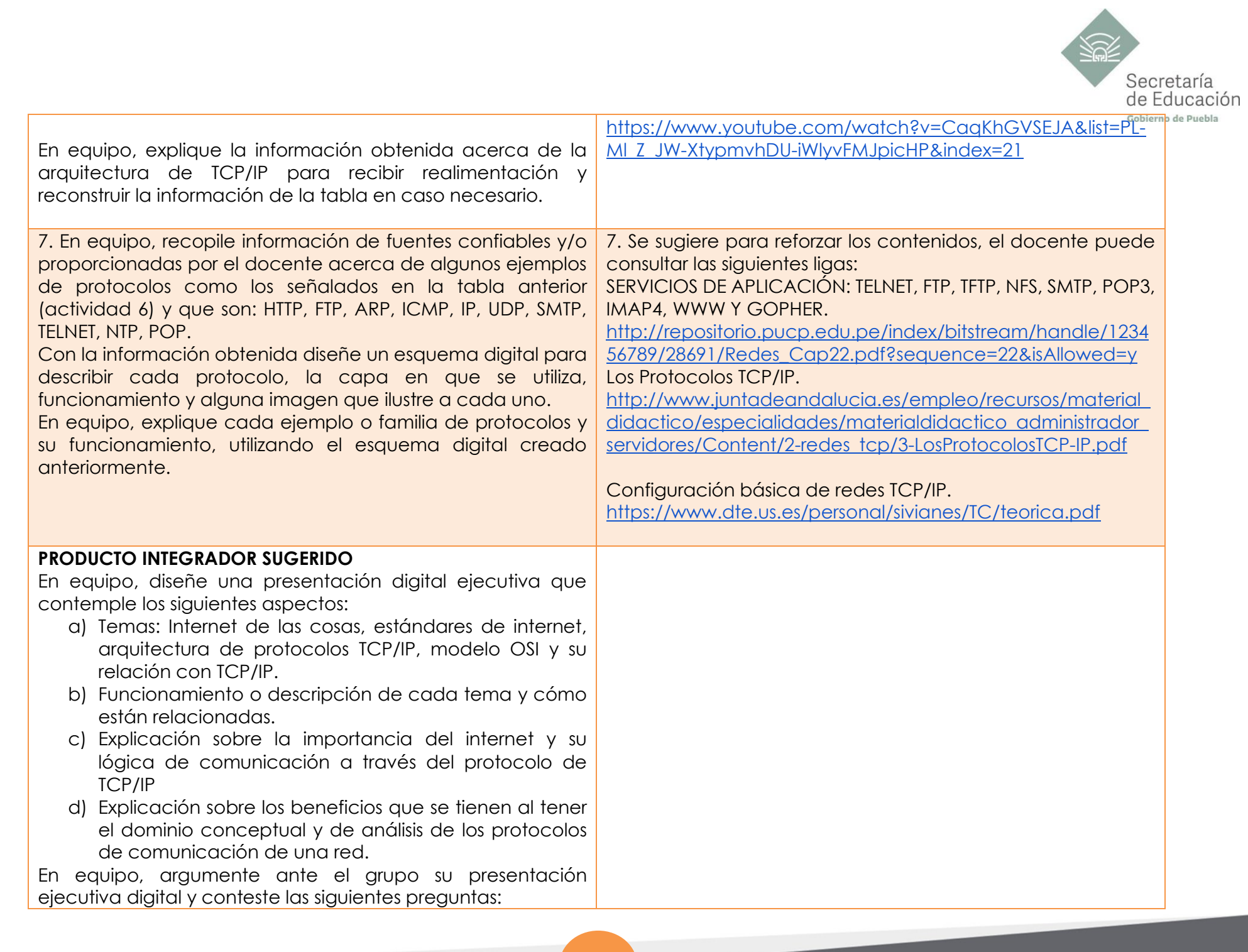

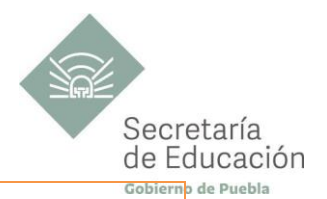

- a) ¿Cómo se da el proceso de comunicación en internet?
- b) ¿Cómo funciona la comunicación en una red si existen muchos dispositivos interconectados?
- c) ¿Por qué los protocolos son necesarios en la comunicación de redes?

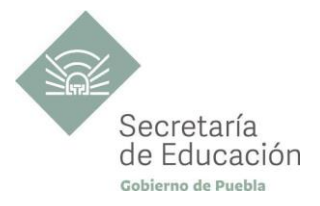

## <span id="page-31-0"></span>**EVALUACIÓN DEL BLOQUE II**

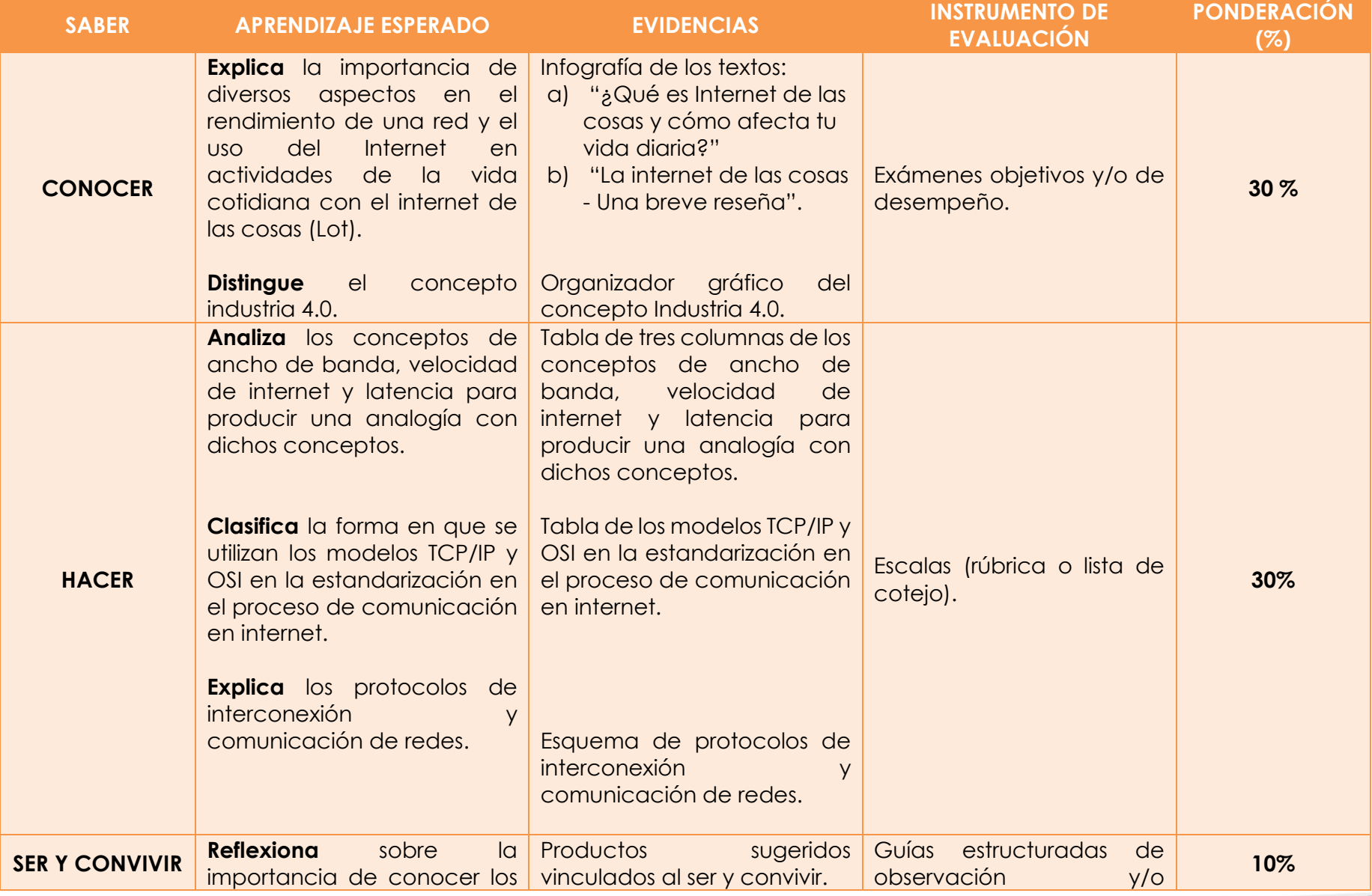

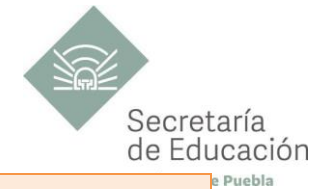

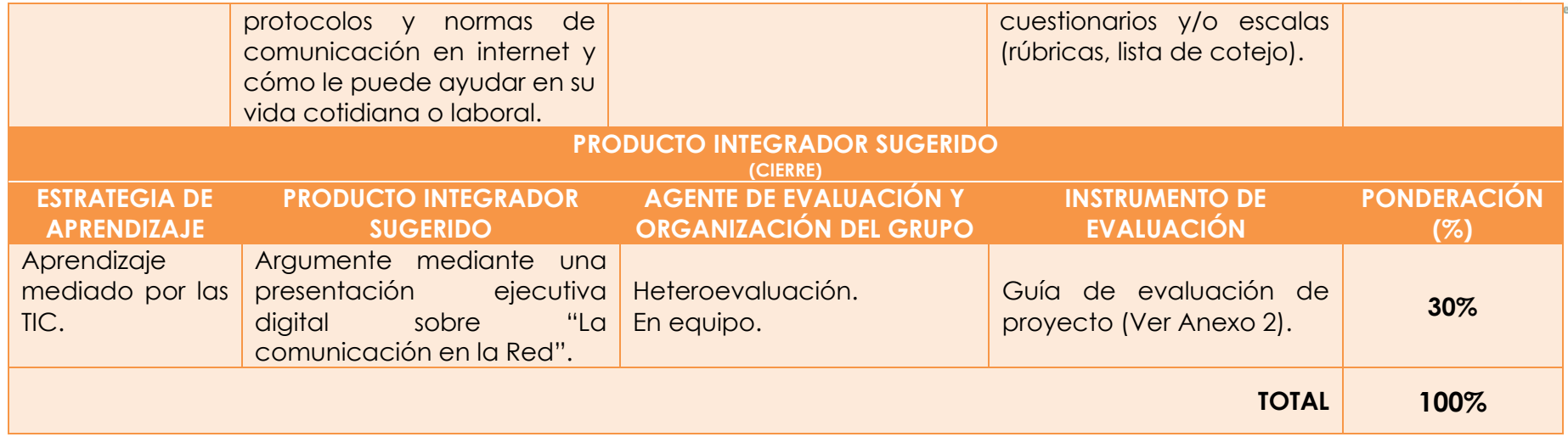

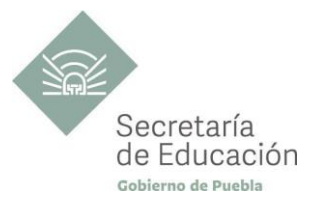

### <span id="page-33-0"></span>**Bloque III. Direccionamiento de una Red**

#### **Propósito del Bloque**

Que el estudiante explique sobre la importancia del direccionamiento IP en los dispositivos conectados en una red, a través del análisis de los elementos, características y estructura de las mismas, para practicar la localización e identificación de estas en una red existente en su entorno.

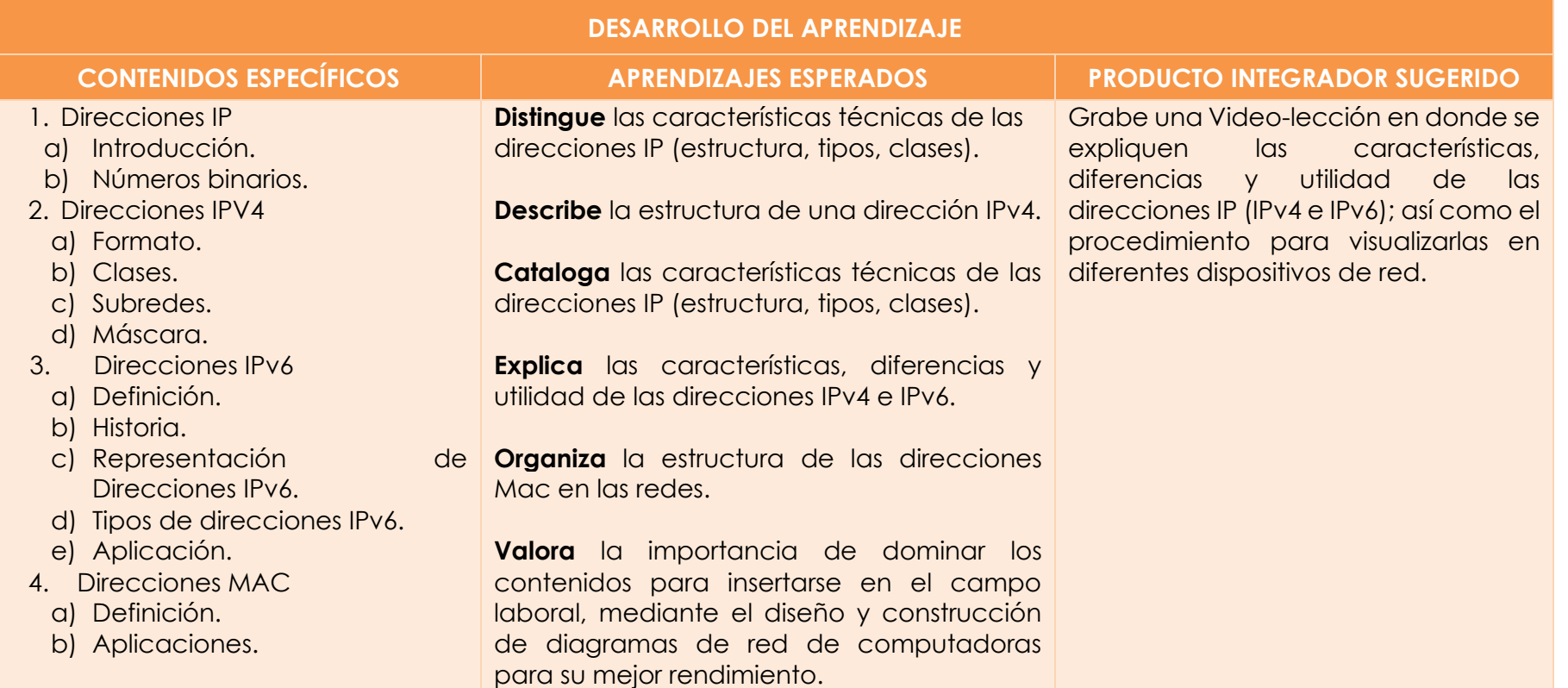

<span id="page-34-1"></span>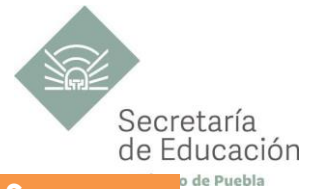

<span id="page-34-0"></span>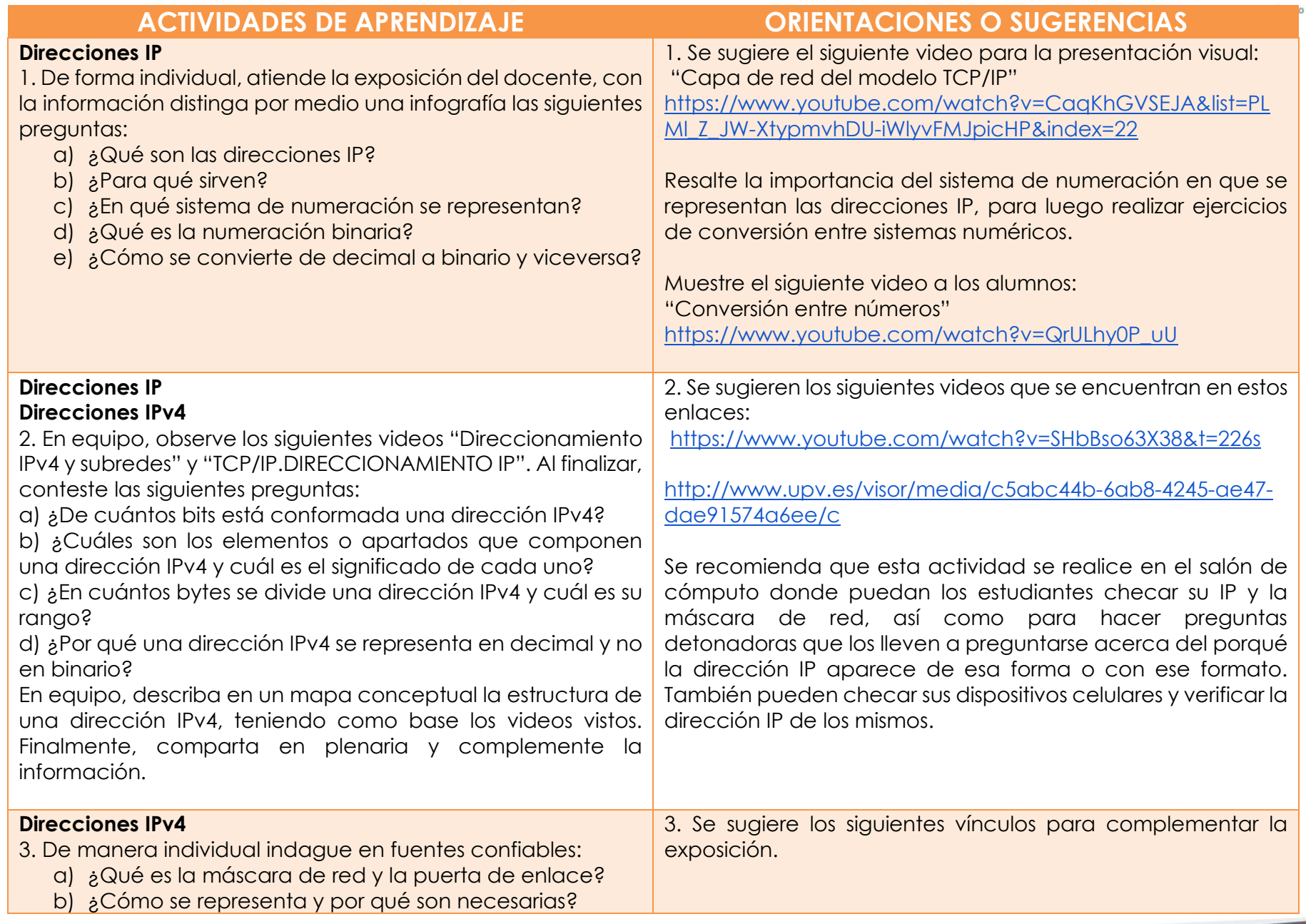

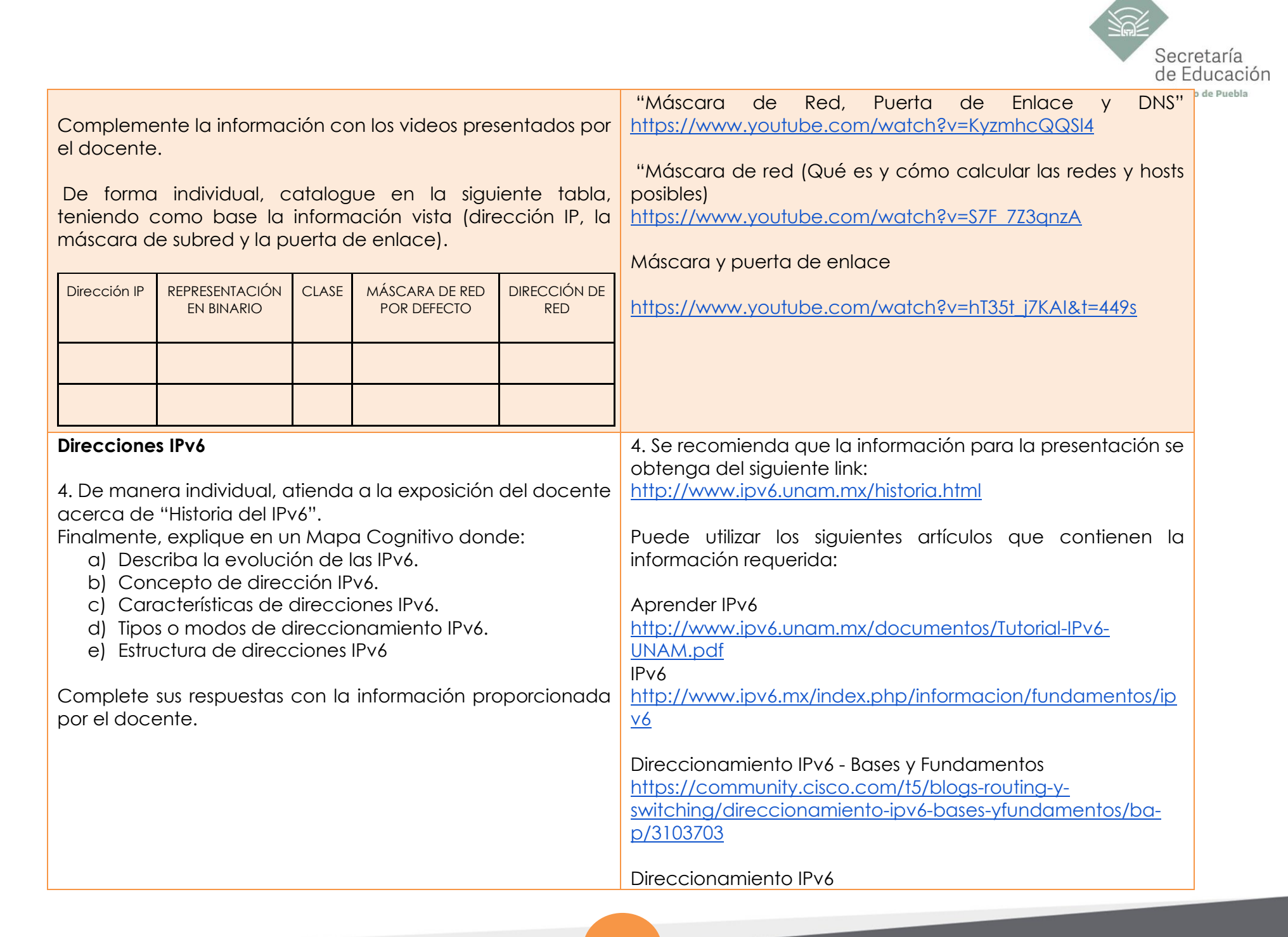

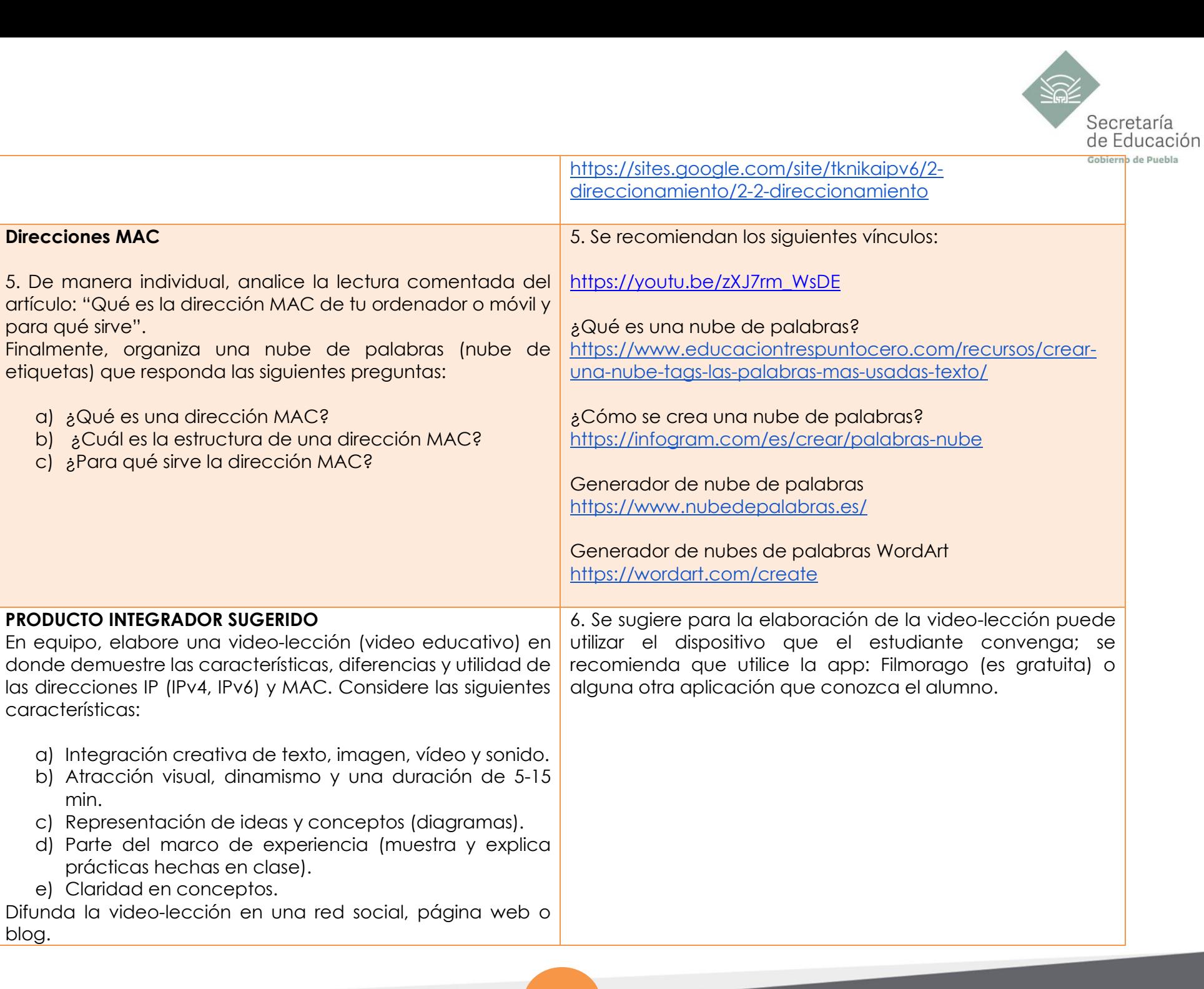

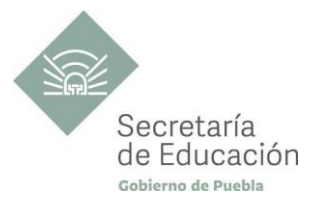

## <span id="page-37-0"></span>**EVALUACIÓN DEL BLOQUE III**

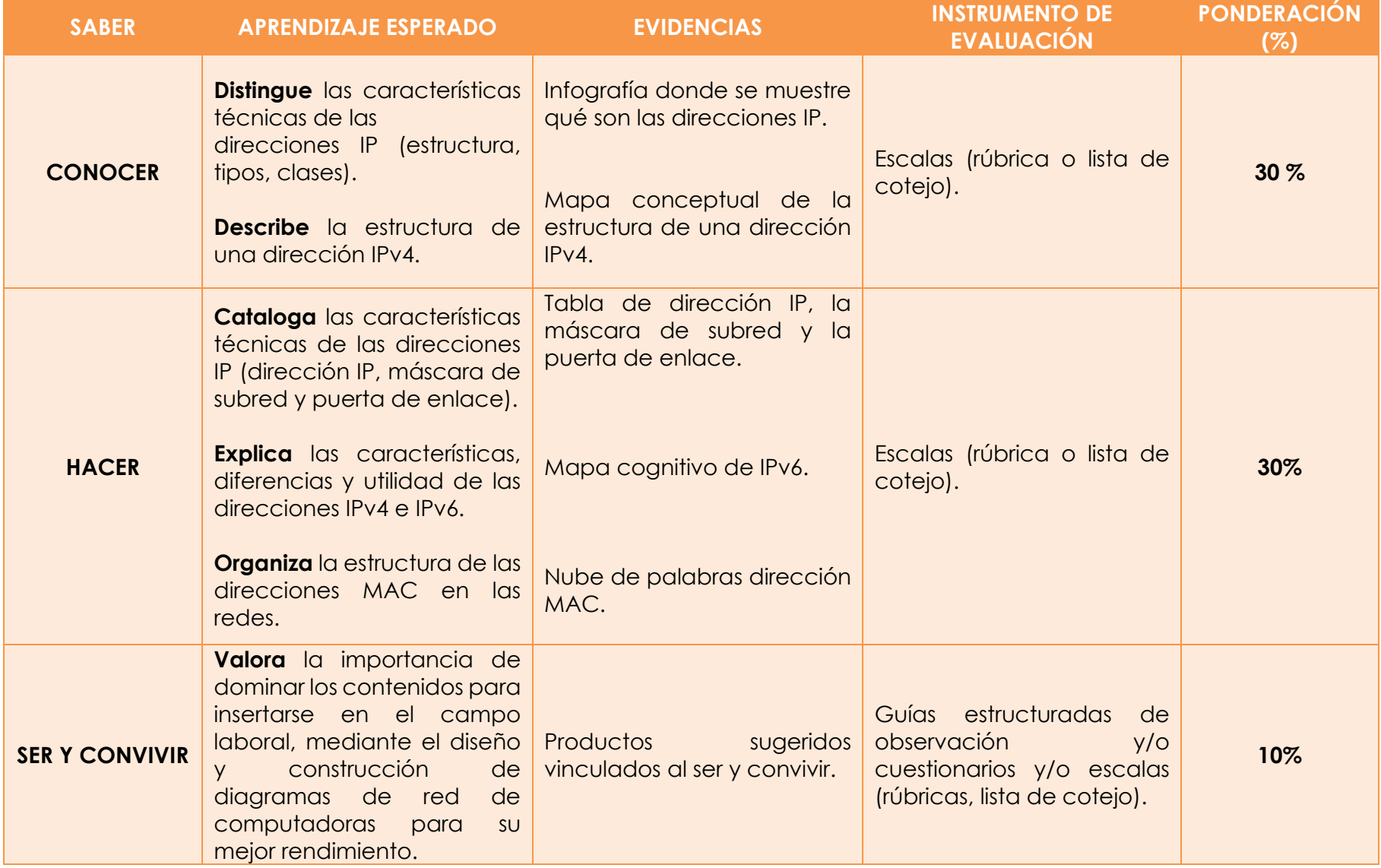

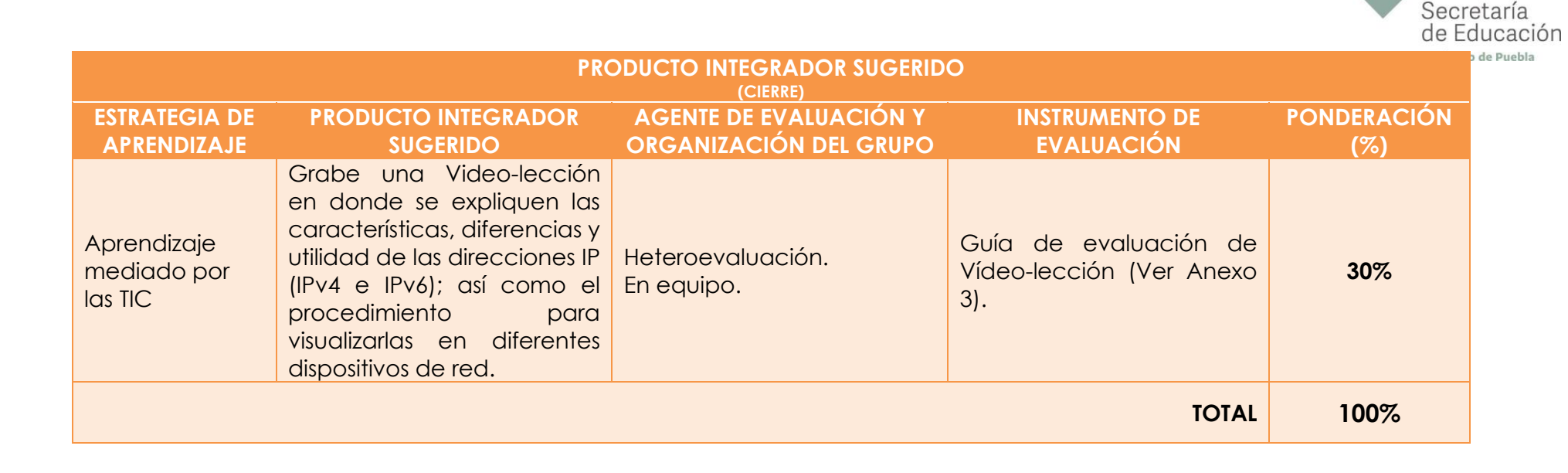

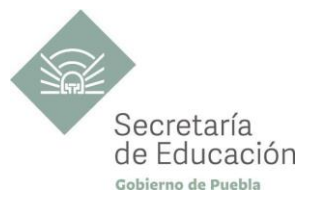

## <span id="page-39-0"></span>**INSTRUMENTO DE VALORACIÓN**

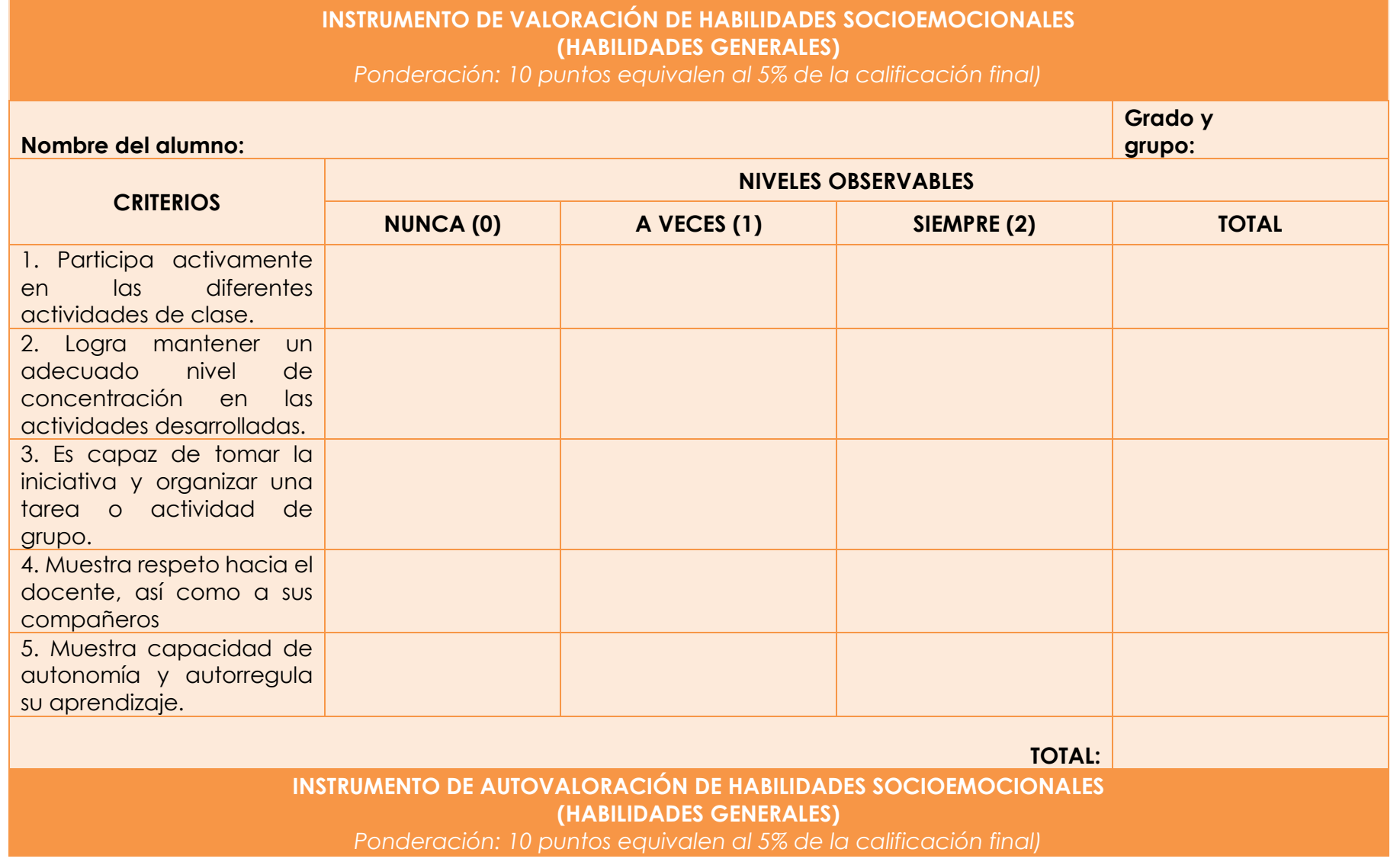

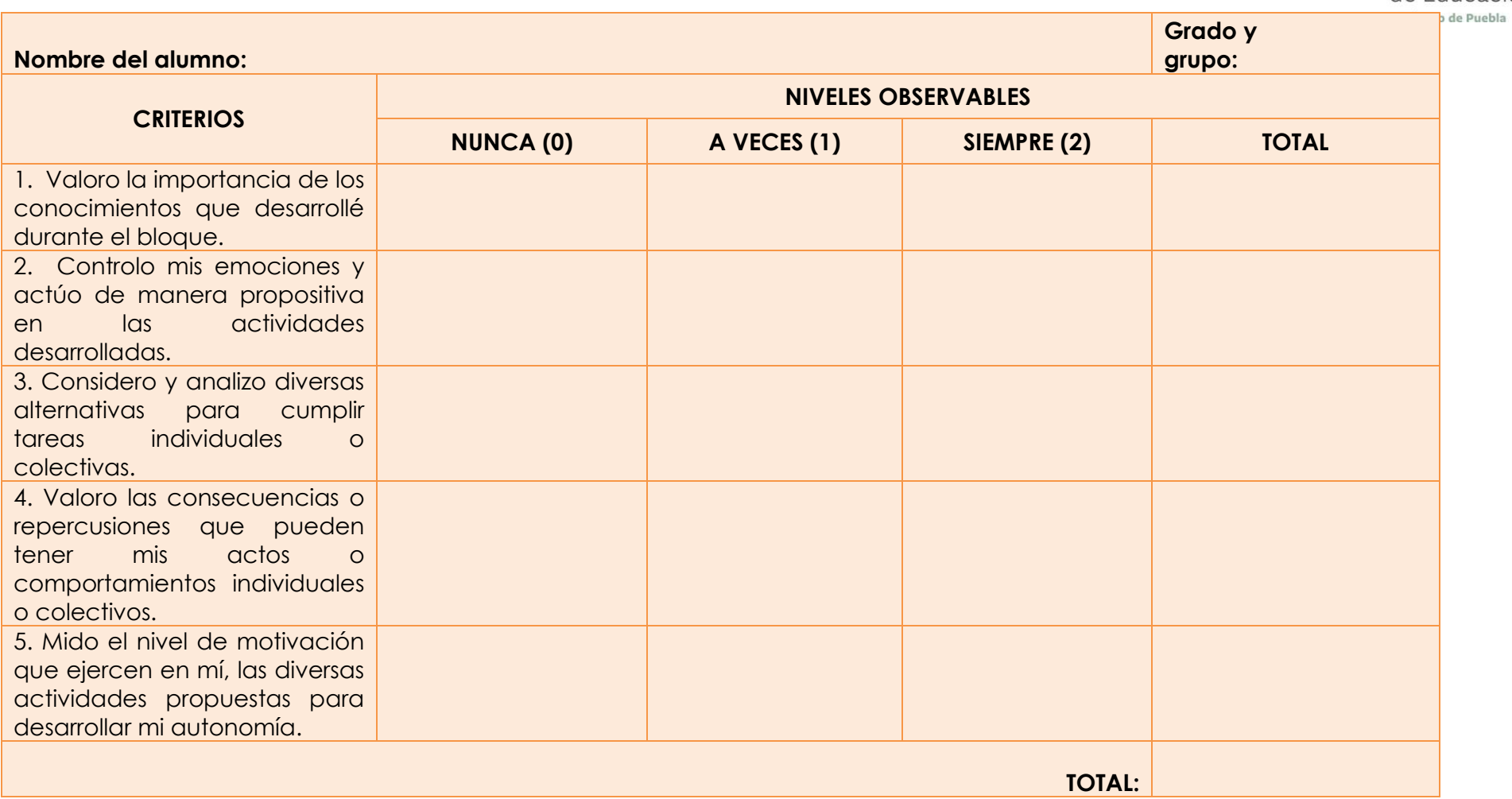

**41**

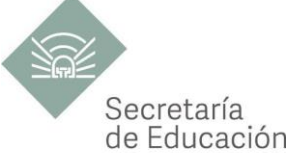

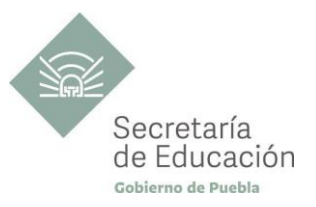

## <span id="page-41-0"></span>**REFERENCIAS**

- Barceló, J., Íñigo, J., Martí, R., Peig, E. y Perramon X. (2004). Software libre. España: Fundació per a la Universitat Oberta de Catalunya.
- Boronat, S., Montagut C. (2013). Direccionamiento e interconexión de redes basada en TCP/IP. Editorial Universitat Politècnica de València.<http://hdl.handle.net/10251/70993>
- Crespo,L. y Candelas, F. (s/f) Introducción a TCP/IP : Sistemas de Transporte de Datos.
- Estrada, A. (2004). Protocolos TCP/IP de Internet. Revista Digital Universitaria, Volumen 5 Número 8, 1-6.
- Fernández, M. (s/f). Protocolo TCP/IP. https://rodin.ucg.es/xmlui/bitstream/handle/10498/16833/temaIII\_tcpip.pdf?sequence=1&isAllowed=y
- Issam, I. (2011). Conjunto de Protocolos TCP/IP e Suas Falhas. [http://repositorio.roca.utfpr.edu.br/jspui/bitstream/1/666/1/CT\\_TELEINFO\\_XIX\\_2011\\_12.pdf](http://repositorio.roca.utfpr.edu.br/jspui/bitstream/1/666/1/CT_TELEINFO_XIX_2011_12.pdf)
- Reina, F. y Ruiz J. (s.a.) Redes de área local. s.l.
- Tanenbaum, A. y Wetherall, D. (2012). Redes de computadoras. México: Pearson Educación.

## <span id="page-41-1"></span>**REFERENCIAS COMPLEMENTARIAS**

- Coto, A. (2020). Capítulo 9: División de redes IP en subredes. [https://www.minagricultura.gov.co/ministerio/recursos-humanos/Actos\\_Administrativos/Informe\\_2.pdf](https://www.minagricultura.gov.co/ministerio/recursos-humanos/Actos_Administrativos/Informe_2.pdf)
- Fernández, M. (s.f.). Protocolo TCP/IP (2014). [https://rodin.uca.es/xmlui/bitstream/handle/10498/16833/temaIII\\_tcpip.pdf](https://rodin.uca.es/xmlui/bitstream/handle/10498/16833/temaIII_tcpip.pdf)
- Lüke, J. (s.f.). Guía sobre direccionamiento IP, subredes y enrutamiento. [https://riull.ull.es/xmlui/bitstream/handle/915/14702/Guia\\_sobre\\_direccionamiento\\_IP\\_\\_subredes\\_y\\_enrutamiento.pdf?se](https://riull.ull.es/xmlui/bitstream/handle/915/14702/Guia_sobre_direccionamiento_IP__subredes_y_enrutamiento.pdf?sequence=1) [quence=1](https://riull.ull.es/xmlui/bitstream/handle/915/14702/Guia_sobre_direccionamiento_IP__subredes_y_enrutamiento.pdf?sequence=1)
- Aranda, V. (s.f.). Historia y evolución Historia y evolución de Internet de Internet. [https://www.acta.es/medios/articulos/comunicacion\\_e\\_informacion/033021.pdf](https://www.acta.es/medios/articulos/comunicacion_e_informacion/033021.pdf)
- Barceló, O. (s.f.). Redes de computadoras. Software libre. [http://www.sw-computacion.f2s.com/Linux/011-](http://www.sw-computacion.f2s.com/Linux/011-Redes_computacionales.pdf) [Redes\\_computacionales.pdf](http://www.sw-computacion.f2s.com/Linux/011-Redes_computacionales.pdf)
- Campos, D. (s/f). Internet y sociedad: relación y compromiso de beneficios colectivos e individuales. [https://www.revista.unam.mx/vol.5/num8/art49/sep\\_art49.pdf](https://www.revista.unam.mx/vol.5/num8/art49/sep_art49.pdf)
- De Contenidos. (s.f.). Los Protocolos TCP/IP. Junta de Andalucía. [http://www.juntadeandalucia.es/empleo/recursos/material\\_didactico/especialidades/materialdidactico\\_administrador](http://www.juntadeandalucia.es/empleo/recursos/material_didactico/especialidades/materialdidactico_administrador_servidores/Content/2-redes_tcp/3-LosProtocolosTCP-IP.pdf) [\\_servidores/Content/2-redes\\_tcp/3-LosProtocolosTCP-IP.pdf](http://www.juntadeandalucia.es/empleo/recursos/material_didactico/especialidades/materialdidactico_administrador_servidores/Content/2-redes_tcp/3-LosProtocolosTCP-IP.pdf)
- De un mundo más conectado, P. E. M. L. P. y. D. (s/f). LA INTERNET DE LAS COSAS— UNA BREVE RESEÑA. <https://www.internetsociety.org/wp-content/uploads/2017/09/report-InternetOfThings-20160817-es-1.pdf>

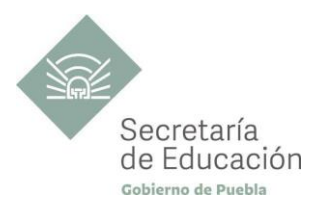

- Fernández, A. (s.f.). Tutorial DE IPv6.<http://www.ipv6.unam.mx/documentos/Tutorial-IPv6-UNAM.pdf>
- Osi, 1. Modelo. (s/f). Configuración básica de redes TCP/IP.<https://www.dte.us.es/personal/sivianes/TC/teorica.pdf>
- Reina, T. (s.f.). Redes de área local. Recuperado de:<http://ing.unne.edu.ar/pub/local.pdf>
- Tanenbaum, S., y Wetherall, D. (s.f.). Redes de computadoras. [https://bibliotecavirtualapure.files.wordpress.com/2015/06/redes\\_de\\_computadoras-freelibros-org.pdf](https://bibliotecavirtualapure.files.wordpress.com/2015/06/redes_de_computadoras-freelibros-org.pdf)
- UNAM (2016). Telecomunicaciones I. [http://fcasua.contad.unam.mx/apuntes/interiores/docs/20192/informatica/5/LI\\_1467\\_250918\\_A\\_Telecomunicaciones\\_I.](http://fcasua.contad.unam.mx/apuntes/interiores/docs/20192/informatica/5/LI_1467_250918_A_Telecomunicaciones_I.pdf) [pdf](http://fcasua.contad.unam.mx/apuntes/interiores/docs/20192/informatica/5/LI_1467_250918_A_Telecomunicaciones_I.pdf)
- Universidad de Oviedo (s.f.). Introducción. <http://www.isa.uniovi.es/docencia/redes/Apuntes/tema1.pdf>

## <span id="page-42-0"></span>**REFERENCIAS DE PÁGINAS WEB**

- Andrew. (2011). Redes de Computadoras. https://www.ecured.cu/Red de computadoras
- Anónimo (s.f.-a). Fundamentos IPv6.<http://www.ipv6.mx/index.php/informacion/fundamentos/ipv6>
- Anónimo (s.f.-b). LAN, WAN e Internet. <https://www.itesa.edu.mx/netacad/introduccion/course/module1/1.2.1.2/1.2.1.2.html>
- Anónimo (s.f.-d). LAN, WAN e Internet: Componentes de las redes. <http://itroque.edu.mx/cisco/cisco1/course/module1/1.2.1.3/1.2.1.3.html>
- Anónimo (s.f.-c). 1.2.1.4 Medios de red.<http://itroque.edu.mx/cisco/cisco1/course/module1/1.2.1.4/1.2.1.4.html>
- ASIDEK- CT Solution Group. (28 de julio 2017). *Industria 4.0 - Fundamentos y puntos clave*. [Archivo de Vídeo]. Youtube. <https://www.youtube.com/watch?v=-CS7S1nnZMk>
- Capacítate para el empleo (s.f.-a). Curso de Técnico en redes IP. <https://capacitateparaelempleo.org/pages.php?r=.tema&tagID=9683&load=14252&n=0&brandID=capacitate>
- Capacítate para el empleo (s.f.-b). Curso de Técnico en redes IP. Fundación Carlos Slim. <https://capacitateparaelempleo.org/pages.php?r=.tema&tagID=9683&load=14253&n=0&brandID=capacitate>
- Computo académico (s.f.). IPv6 en México Historia. DTC[.http://www.ipv6.unam.mx/historia.html](http://www.ipv6.unam.mx/historia.html)
- De Aplicación Tcp/ip, 22 1. Protocolos. (s/f). Servicios de aplicación: TELNET, FTP, TFTP, NFS, SMTP, POP3, IMAP4, WWW Y GOPHER.

[http://repositorio.pucp.edu.pe/index/bitstream/handle/123456789/28691/Redes\\_Cap22.pdf?sequence=22&isAllowed=y](http://repositorio.pucp.edu.pe/index/bitstream/handle/123456789/28691/Redes_Cap22.pdf?sequence=22&isAllowed=y)

- Direccionamiento IPv6. (s/f).<https://sites.google.com/site/tknikaipv6/2-direccionamiento/2-2-direccionamiento>
- Edit word art WordArt.com. (s/f).<https://wordart.com/create>
- Fernández, Y. (2017). Qué son el ping y la latencia y por qué no sólo importa la velocidad en tu conexión. Xataka <https://www.xataka.com/basics/que-son-el-ping-y-la-latencia-y-por-que-no-solo-importa-la-velocidad-en-tu-conexion>

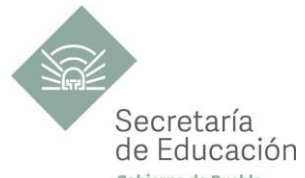

- Gabriel Maracano. (2017). *Direccionamiento IPv4 y Subredes (Explicado)*. [Archivo de Vídeo]. Youtube. <https://www.youtube.com/watch?v=SHbBso63X38>
- Hilario Rodríguez. (2016). Máscara de Red, Puerta de Enlace y DNS. [Archivo de Vídeo]. Youtube. <https://www.youtube.com/watch?v=KyzmhcQQSl4>
- Infogram (s.f.). Cómo crear una Nube de palabras.<https://infogram.com/es/crear/palabras-nube>
- Internet Society (s.f.). Breve historia de internet. [https://www.internetsociety.org/es/internet/history-internet/brief-history](https://www.internetsociety.org/es/internet/history-internet/brief-history-internet/)[internet](https://www.internetsociety.org/es/internet/history-internet/brief-history-internet/)
- Jiménez, J. (2019). Ancho de banda, velocidad y ping: conoce qué es cada término. <https://www.redeszone.net/tutoriales/redes-cable/que-es-ancho-banda-velocidad-ping/>
- Lobo TecnoKu. (2013). *Máscara de red (Qué es y cómo calcular las redes y hosts posibles) [Tutorial rápido].* [Archivo de Vídeo]. Youtube. [https://www.youtube.com/watch?v=S7F\\_7Z3qnzA](https://www.youtube.com/watch?v=S7F_7Z3qnzA)
- López, J. (2021). ¿Qué es el Internet de las Cosas? Todo lo que necesitas saber sobre IoT. <https://es.digitaltrends.com/tendencias/que-es-el-internet-de-las-cosas/>
- Matering IT. (2019). Capa física del modelo OSI || Aprende Redes Desde Cero hasta AVANZADO. [Archivo de Vídeo]. Youtube. [Archivo de Vídeo]. https://www.youtube.com/watch?v=ODxTAN8s8\_g&list=PL-MI\_Z\_JW-XtypmvhDU[iWlyvFMJpicHP&index=9](https://www.youtube.com/watch?v=ODxTAN8s8_g&list=PL-Ml_Z_JW-XtypmvhDU-iWlyvFMJpicHP&index=9)
- Matering IT. (2019). Capa de red del modelo TCP/IP || Cisco CCNA. (2019, diciembre 13). [Archivo de Vídeo]. Youtube. [https://www.youtube.com/watch?v=CaqKhGVSEJA&list=PL-Ml\\_Z\\_JW-XtypmvhDU-iWlyvFMJpicHP&index=2](https://www.youtube.com/watch?v=CaqKhGVSEJA&list=PL-Ml_Z_JW-XtypmvhDU-iWlyvFMJpicHP&index=2)
- Mastering IT. (2019). *Capa de Aplicación del #ModeloOSI | Modelos de Red. (2019, agosto 6*). [Archivo de Vídeo]. Youtube. [https://www.youtube.com/watch?v=Jw2WM0O-vDg&list=PL-Ml\\_Z\\_JW-XtypmvhDU-iWlyvFMJpicHP&index=2](https://www.youtube.com/watch?v=Jw2WM0O-vDg&list=PL-Ml_Z_JW-XtypmvhDU-iWlyvFMJpicHP&index=2)
- Matering IT. (2019). Capa de presentación del modelo OSI |Aprende Redes desde Cero hasta nivel Avanzado. [Archivo de Vídeo]. Youtube. [https://www.youtube.com/watch?v=2URtfx0fPuM&list=PL-Ml\\_Z\\_JW-XtypmvhDU](https://www.youtube.com/watch?v=2URtfx0fPuM&list=PL-Ml_Z_JW-XtypmvhDU-iWlyvFMJpicHP&index=4)[iWlyvFMJpicHP&index=4](https://www.youtube.com/watch?v=2URtfx0fPuM&list=PL-Ml_Z_JW-XtypmvhDU-iWlyvFMJpicHP&index=4)
- Matering IT. (2019). *Capa de sesión del modelo OSI |Redes desde Cero hasta Avanzado*. [Archivo de Vídeo]. Youtube. [https://www.youtube.com/watch?v=-\\_mVR4V6vok&list=PL-Ml\\_Z\\_JW-XtypmvhDU-iWlyvFMJpicHP&index=5](https://www.youtube.com/watch?v=-_mVR4V6vok&list=PL-Ml_Z_JW-XtypmvhDU-iWlyvFMJpicHP&index=5)
- Matering IT. (2019). *Capa de transporte del modelo OSI |Redes Desde Cero Hasta Avanzado*. [Archivo de Vídeo]. Youtube. [https://www.youtube.com/watch?v=hZwwOunLxNE&list=PL-Ml\\_Z\\_JW-XtypmvhDU-iWlyvFMJpicHP&index=6](https://www.youtube.com/watch?v=hZwwOunLxNE&list=PL-Ml_Z_JW-XtypmvhDU-iWlyvFMJpicHP&index=6)
- Mastering IT. (2019). *Capa de enlace de datos modelo #OSI | Aprender Redes Desde Cero.* Archivo de Vídeo]. Youtube. [https://www.youtube.com/watch?v=CL2YAETRrUA&list=PL-Ml\\_Z\\_JW-XtypmvhDU-iWlyvFMJpicHP&index=8](https://www.youtube.com/watch?v=CL2YAETRrUA&list=PL-Ml_Z_JW-XtypmvhDU-iWlyvFMJpicHP&index=8)
- Matering IT. (2019). *Capa de aplicación del modelo TCPIP | Aprende Redes desde CERO*. [https://www.youtube.com/watch?v=6Oa40zyGJug&list=PL-Ml\\_Z\\_JW-XtypmvhDU-iWlyvFMJpicHP&index=13](https://www.youtube.com/watch?v=6Oa40zyGJug&list=PL-Ml_Z_JW-XtypmvhDU-iWlyvFMJpicHP&index=13)
- PAESSLER (s/f). Ancho de Banda. <https://www.es.paessler.com/it-explained/bandwidth>
- Mastering IT (s.f.). *Introducción al modelo #TCP/IP || Redes desde CERO hasta Avanzado*. [Archivo de Vídeo]. Youtube. [https://www.youtube.com/watch?v=RwYv5xZ4kEU&list=PL-Ml\\_Z\\_JW-XtypmvhDU-iWlyvFMJpicHP&index=11](https://www.youtube.com/watch?v=RwYv5xZ4kEU&list=PL-Ml_Z_JW-XtypmvhDU-iWlyvFMJpicHP&index=11)

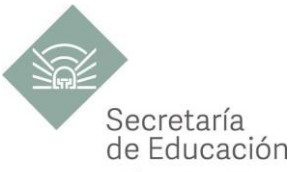

- Matering IT. (2019). *Capa de RED Modelo OSI || Capa de Red TCP/IP - Curso De REDES desde CERO.* [Archivo de Vídeo]. Youtube. [https://www.youtube.com/watch?v=ssWFVnILX3k&list=PL-Ml\\_Z\\_JW-XtypmvhDU-iWlyvFMJpicHP&index=7](https://www.youtube.com/watch?v=ssWFVnILX3k&list=PL-Ml_Z_JW-XtypmvhDU-iWlyvFMJpicHP&index=7)
- Matering IT. (2019). Capa de Transporte del modelo TCPIP- Multiplexación. (2019, octubre 12). [Archivo de Vídeo]. Youtube. [Archivo de Vídeo]. Youtube. [https://www.youtube.com/watch?v=n4fXZeuicKY&list=PL-Ml\\_Z\\_JW-XtypmvhDU](https://www.youtube.com/watch?v=n4fXZeuicKY&list=PL-Ml_Z_JW-XtypmvhDU-iWlyvFMJpicHP&index=14)[iWlyvFMJpicHP&index=14](https://www.youtube.com/watch?v=n4fXZeuicKY&list=PL-Ml_Z_JW-XtypmvhDU-iWlyvFMJpicHP&index=14)
- Mastering IT. (2017). *Modelo OSI Animación Español | Un resumen completo- Redes desde CERO hasta Avanzado.* [Archivo de Vídeo]. Youtube. [https://www.youtube.com/watch?v=I6qlFo2WyTE&list=PL-Ml\\_Z\\_JW-XtypmvhDU](https://www.youtube.com/watch?v=I6qlFo2WyTE&list=PL-Ml_Z_JW-XtypmvhDU-iWlyvFMJpicHP&index=10)[iWlyvFMJpicHP&index=10](https://www.youtube.com/watch?v=I6qlFo2WyTE&list=PL-Ml_Z_JW-XtypmvhDU-iWlyvFMJpicHP&index=10)
- Matering IT. (2019). Capa de red del modelo TCP/IP || Cisco CCNA. [Archivo de Vídeo]. Youtube. [https://www.youtube.com/watch?v=CaqKhGVSEJA&list=PLMl\\_Z\\_JW-XtypmvhDU-iWlyvFMJpicHP&index=22](https://www.youtube.com/watch?v=CaqKhGVSEJA&list=PLMl_Z_JW-XtypmvhDU-iWlyvFMJpicHP&index=22)
- Monterde, U. (s/f). Fundamentos de Redes de Computadoras. [https://programas.cuaed.unam.mx/repositorio/moodle/pluginfile.php/956/mod\\_resource/content/1/contenido/index.h](https://programas.cuaed.unam.mx/repositorio/moodle/pluginfile.php/956/mod_resource/content/1/contenido/index.html) [tml](https://programas.cuaed.unam.mx/repositorio/moodle/pluginfile.php/956/mod_resource/content/1/contenido/index.html)
- Nube de palabras (s.f.). Generador de nube de palabras y creador de nubes de etiquetas gratis y online. <https://www.nubedepalabras.es/>
- Omar Dav. (2016). *Historia y evolución de las redes*. [Archivo de Vídeo]. Youtube. <https://www.youtube.com/watch?v=e97-45UydUE>
- Salazar, G. (2016). Direccionamiento IPv6 bases y fundamentos. [https://community.cisco.com/t5/blogs-routing-y](https://community.cisco.com/t5/blogs-routing-y-switching/direccionamiento-ipv6-bases-yfundamentos/ba-p/3103703)[switching/direccionamiento-ipv6-bases-yfundamentos/ba-p/3103703](https://community.cisco.com/t5/blogs-routing-y-switching/direccionamiento-ipv6-bases-yfundamentos/ba-p/3103703)
- Tecnoges. (2016). Máscara de red y puerta de enlace. (2016, junio 4). [Archivo de Vídeo]. Youtube. [https://www.youtube.com/watch?v=hT35t\\_j7KAI](https://www.youtube.com/watch?v=hT35t_j7KAI)
- Universidad Politécnica de Valencia. (s.f.). *TCP/IP. Direccionamiento IP.UPV.* [Archivo de Vídeo]. <http://www.upv.es/visor/media/c5abc44b-6ab8-4245-ae47-dae91574a6ee/c>

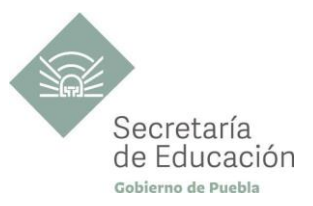

## <span id="page-45-0"></span>**ANEXOS.**

**ANEXO 1: GUÍA DE EVALUACIÓN DEL PRODUCTO INTEGRADOR SUGERIDO DEL BLOQUE I.** 

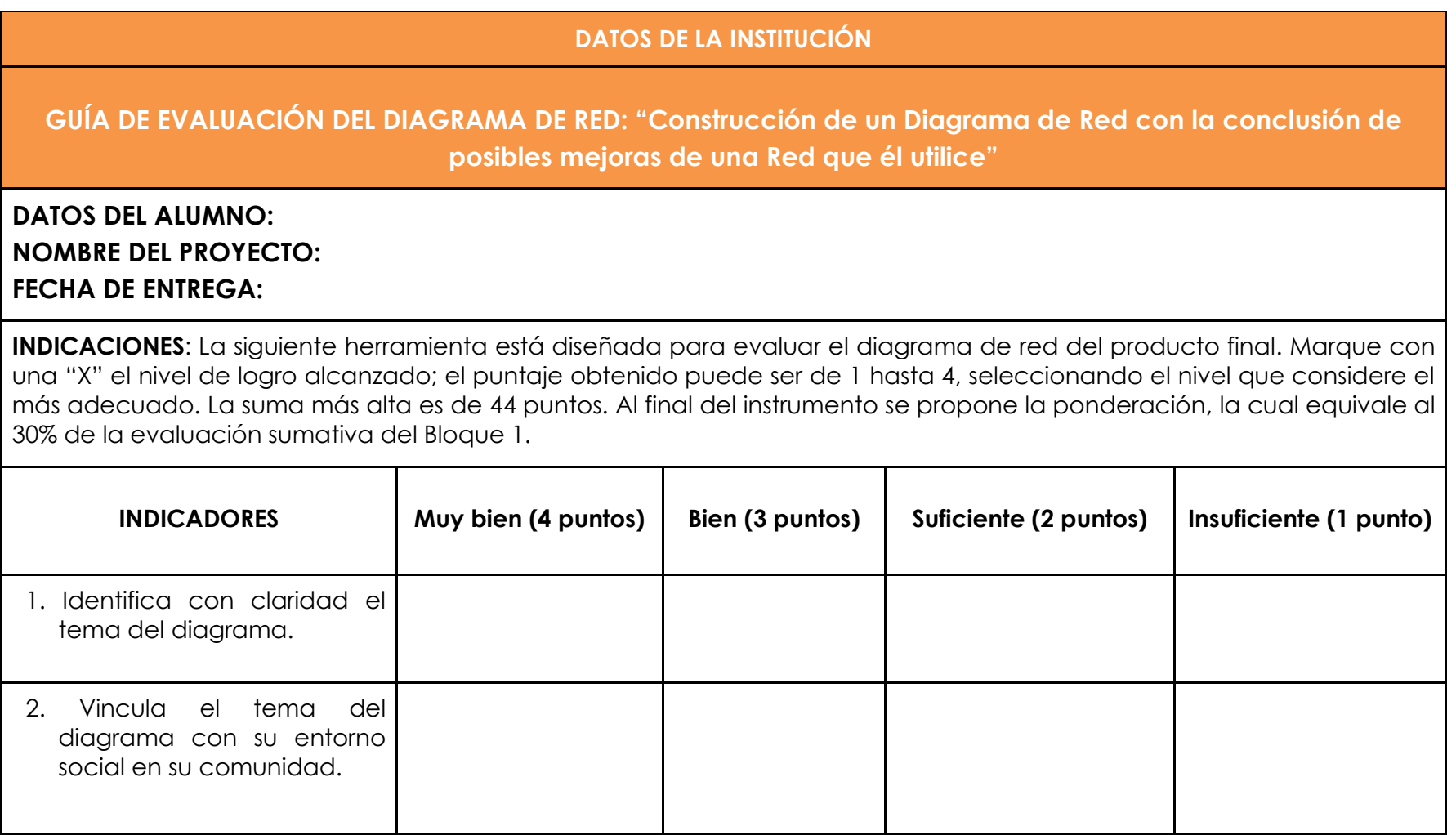

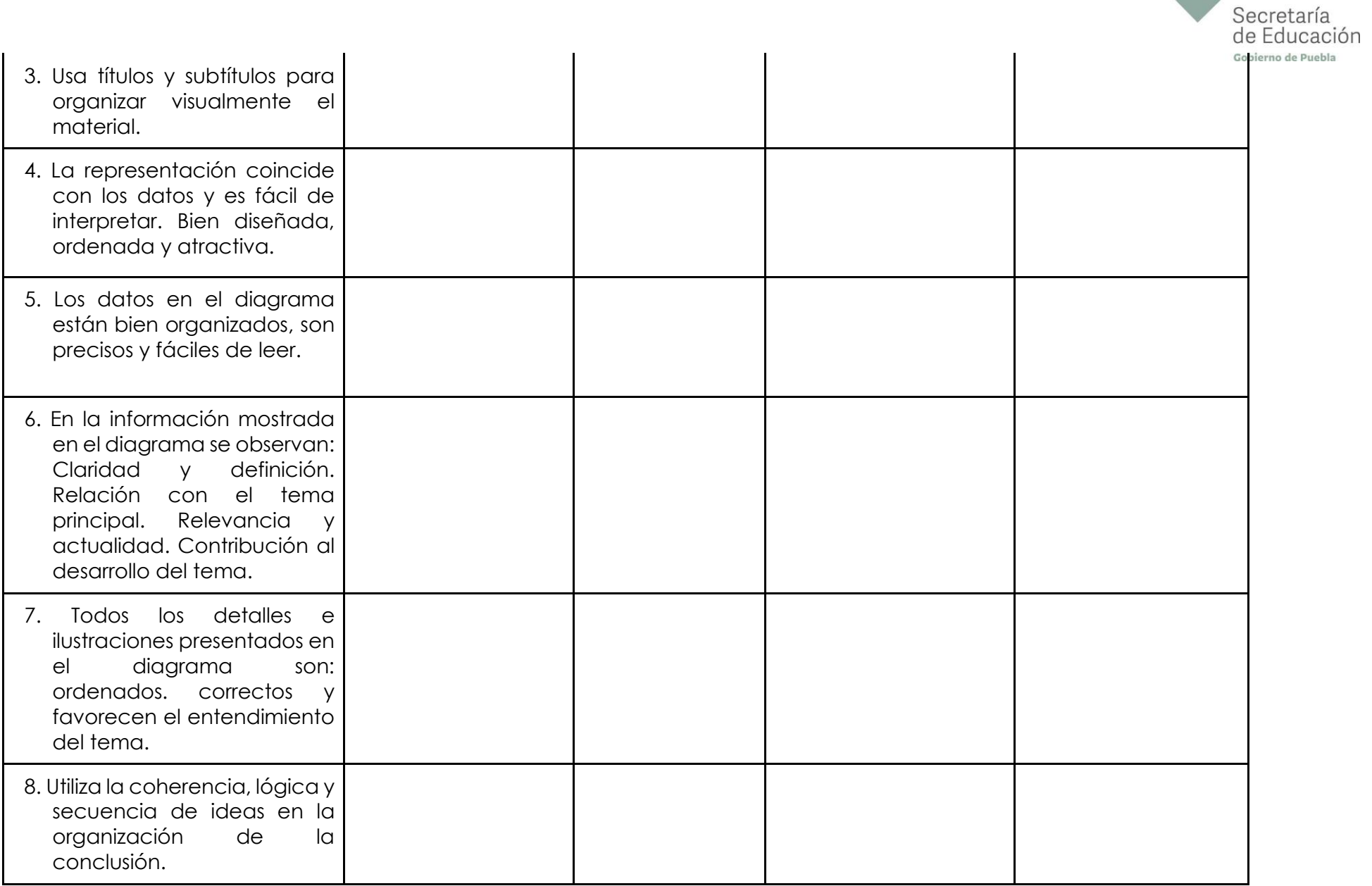

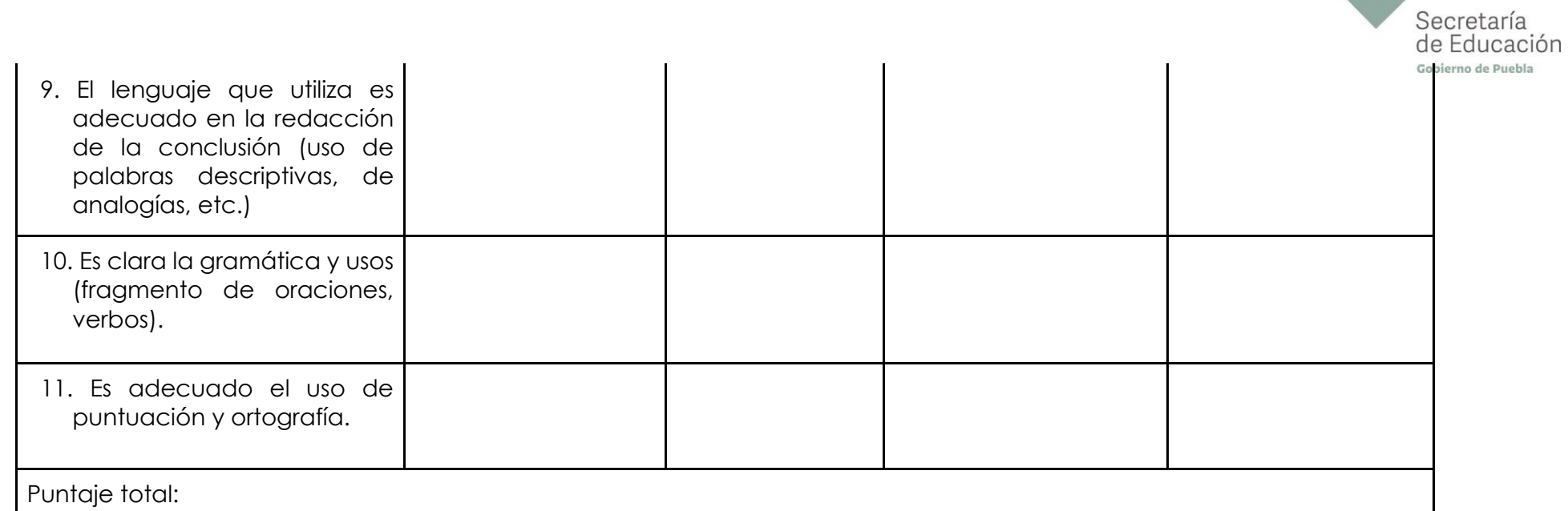

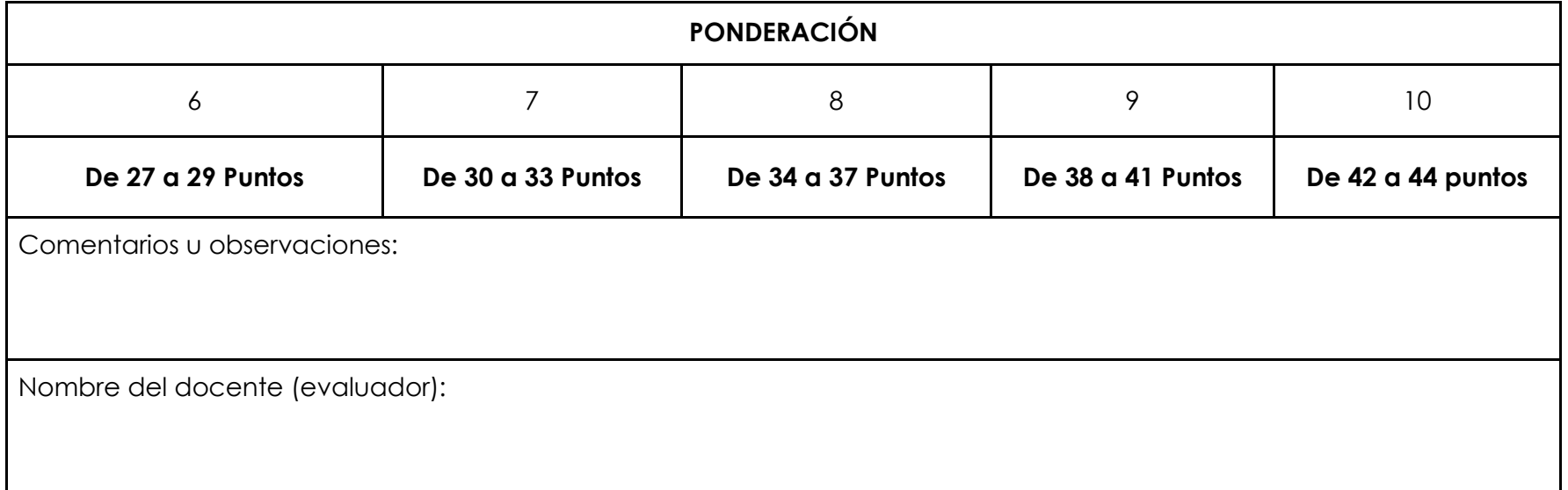

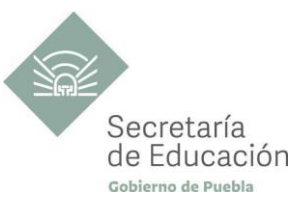

**ANEXO 2 GUÍA DE EVALUACIÓN DEL PRODUCTO INTEGRADOR SUGERIDO DEL BLOQUE II.**

#### **DATOS DE LA INSTITUCIÓN**

#### **GUÍA DE EVALUACIÓN DE LA PRESENTACIÓN EJECUTIVA: "Argumentación mediante una presentación ejecutiva sobre "La comunicación en la Red"."**

## **DATOS DEL ALUMNO: NOMBRE DEL PROYECTO: FECHA DE ENTREGA:**

**INDICACIONES**: La siguiente herramienta está diseñada para evaluar la presentación ejecutiva sobre "La comunicación en la Red" del producto final. Marque con una "X" el nivel de logro alcanzado; el puntaje obtenido puede ser de 1 hasta 4, seleccionando el nivel que considere el más adecuado. La suma más alta es de 28 puntos. Al final del instrumento se propone la ponderación, la cual equivale al 30% de la evaluación sumativa del Bloque 2.

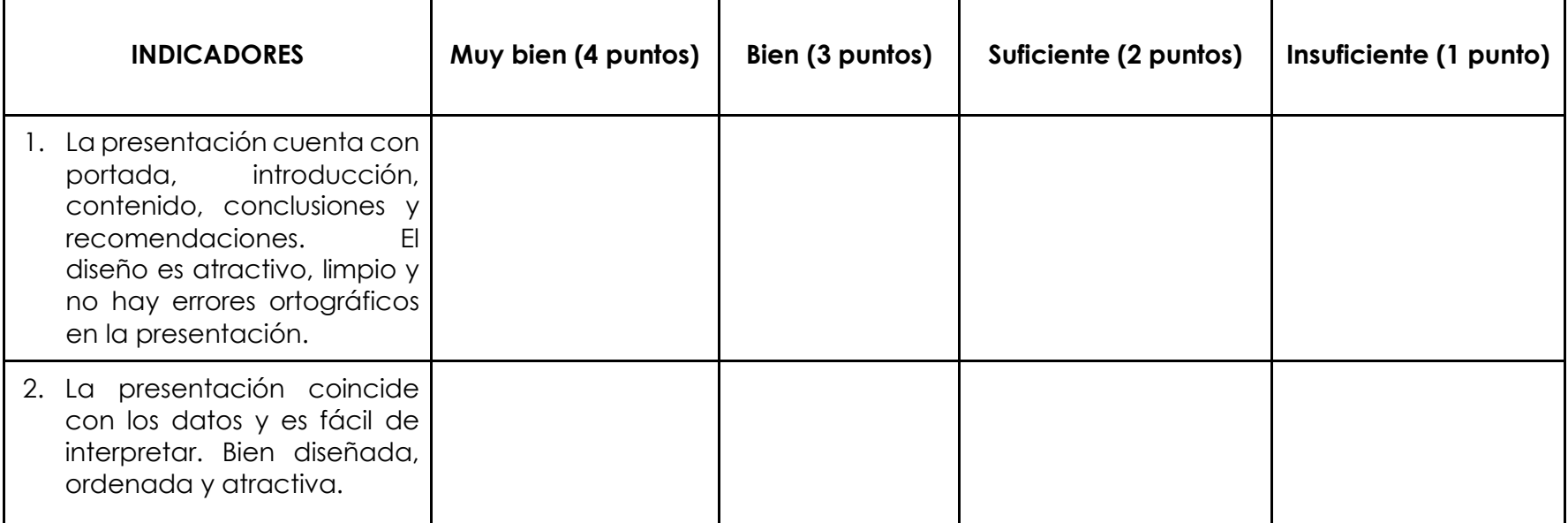

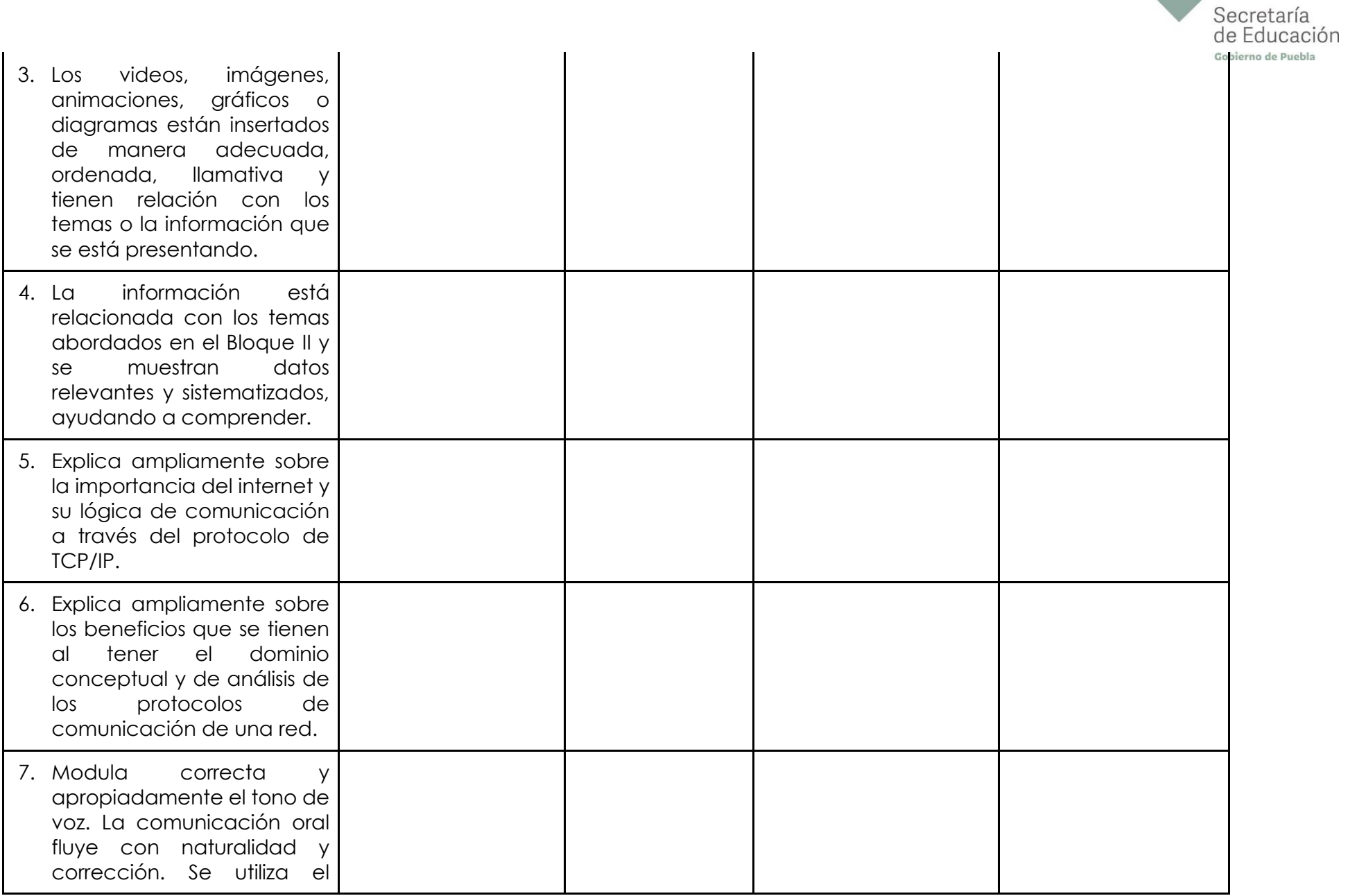

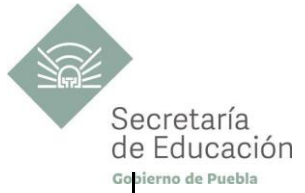

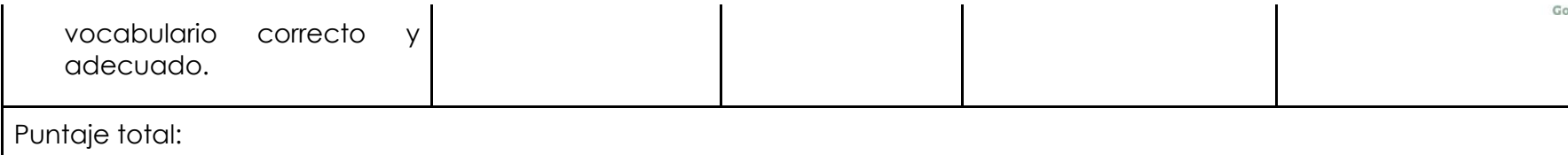

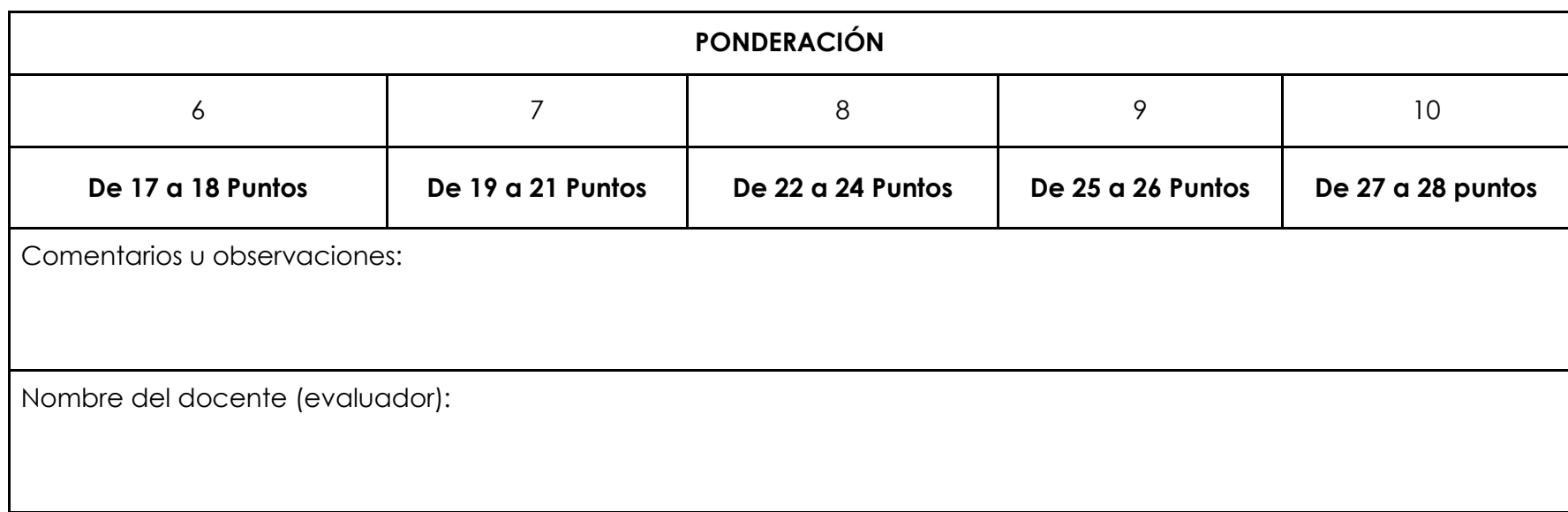

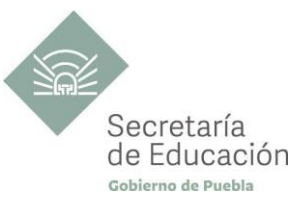

**ANEXO 3 GUÍA DE EVALUACIÓN DEL PRODUCTO INTEGRADOR SUGERIDO DEL BLOQUE III.**

#### **DATOS DE LA INSTITUCIÓN**

**GUÍA DE EVALUACIÓN DE LA VIDEO-LECCIÓN: "Video-lección en donde se expliquen las características, diferencias y utilidad de las direcciones IP (IPv4 e IPv6); así como el procedimiento para visualizarlas en diferentes dispositivos de red."**

#### **DATOS DEL ALUMNO: NOMBRE DEL PROYECTO: FECHA DE ENTREGA:**

**INDICACIONES**: La siguiente herramienta está diseñada para evaluar VIDEO-LECCIÓN del producto final. Marque con una "X" el nivel de logro alcanzado; el puntaje obtenido puede ser de 1 hasta 4, seleccionando el nivel que considere el más adecuado. La suma más alta es de 40 puntos. Al final del instrumento se propone la ponderación, la cual equivale al 30% de la evaluación sumativa del Bloque 3.

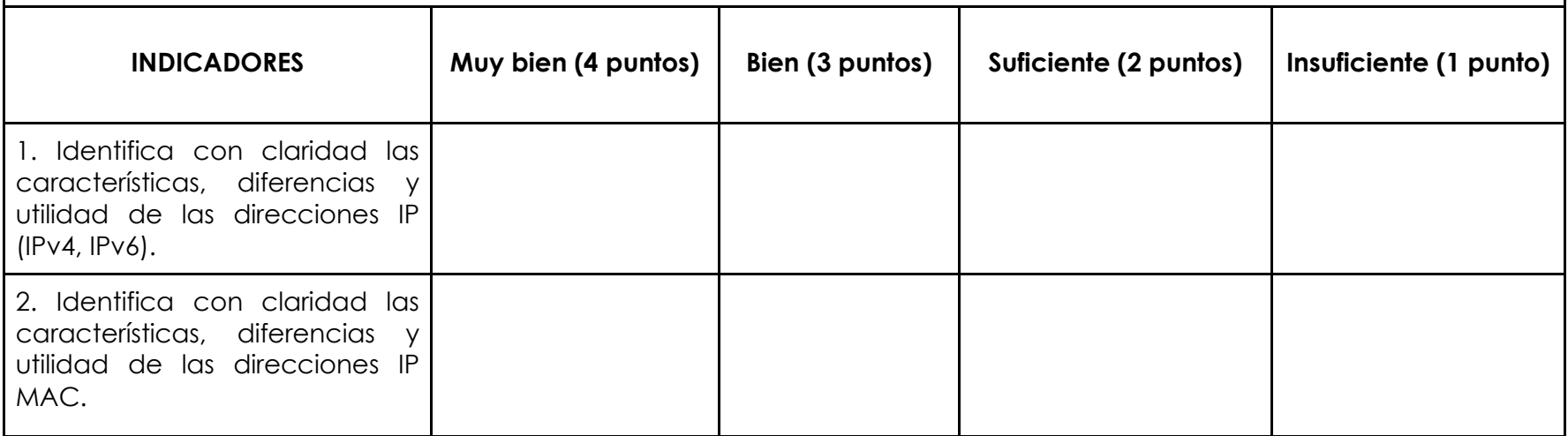

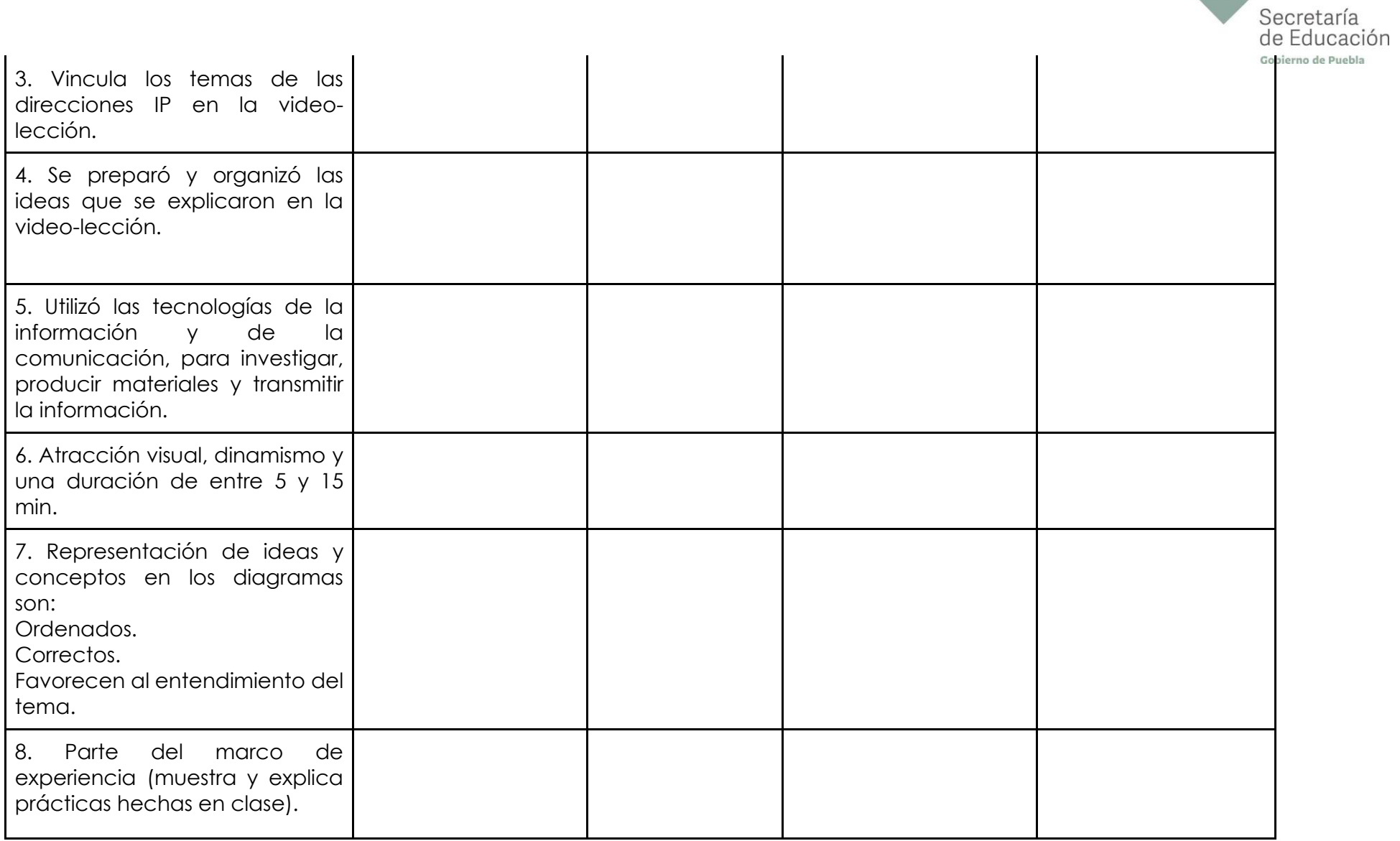

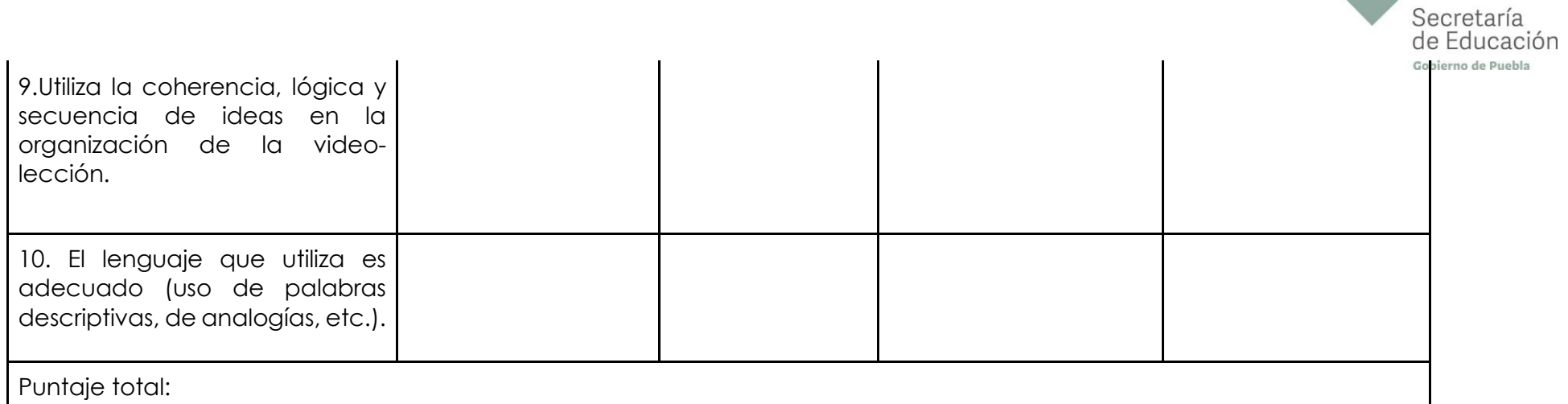

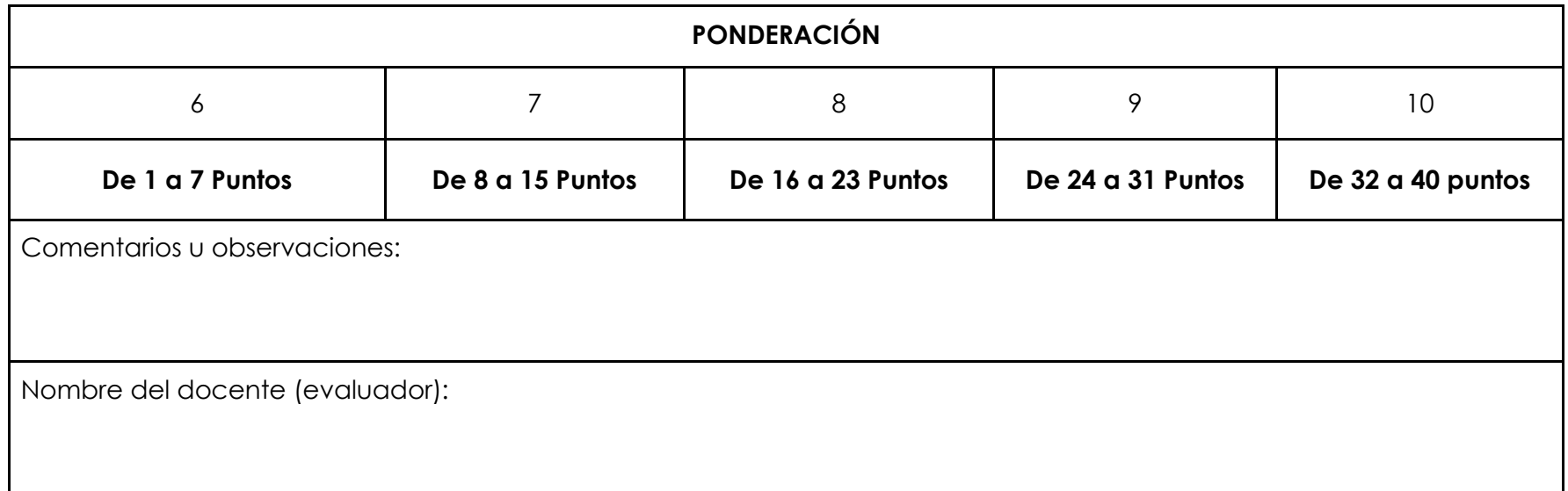

\*El contenido de este programa fue recuperado de las ediciones 2018 y 2019.